## Кировское областное государственное профессиональное образовательное автономное учреждение «Кировский технологический колледж пищевой промышленности»

УТВЕРЖДАЮ Зам. директора по УМР

«…..»………………20…г.

РАССМОТРЕНО На заседании предметно-цикловой комиссии Протокол №………от «…»…………..20…г.

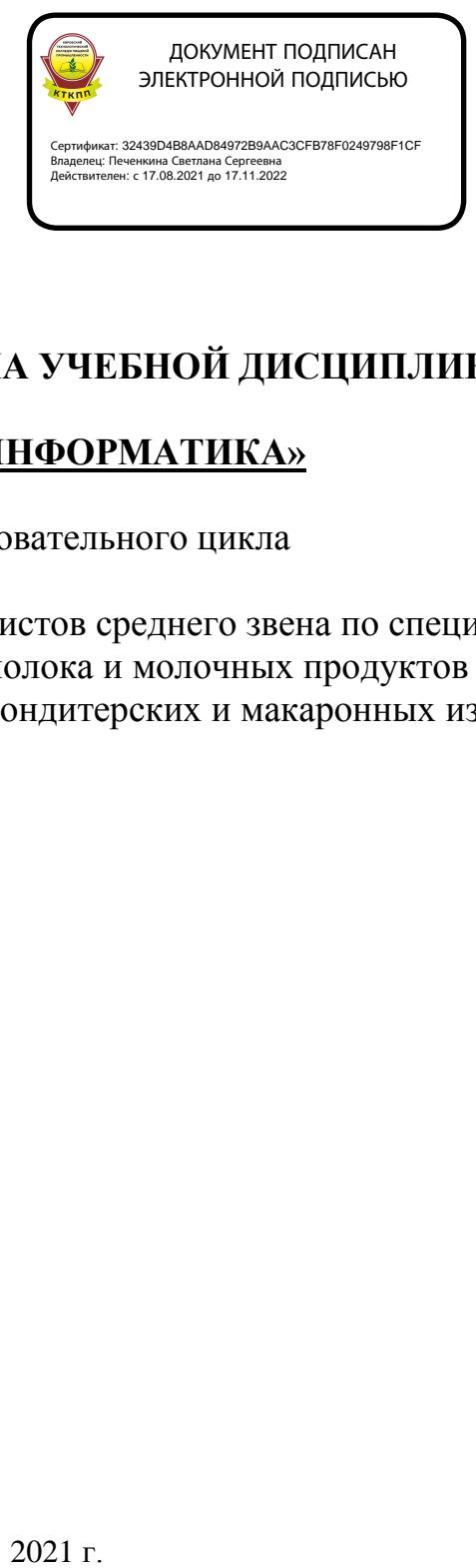

# **РАБОЧАЯ ПРОГРАММА УЧЕБНОЙ ДИСЦИПЛИНЫ**

# **ОДП. 02 «ИНФОРМАТИКА»**

общеобразовательного цикла

программы подготовки специалистов среднего звена по специальности 19.02.07 Технология молока и молочных продуктов 19.02.03 Технология хлебы кондитерских и макаронных изделий

Рабочая программа учебной дисциплины ОДП. 02 Информатика разработана в соответствии с требованиями:

федерального государственного образовательного стандарта (далее – ФГОС) среднего общего образования,

федерального государственного стандарта среднего профессионального образования (далее – СПО) по специальностям: 19.02.07 «Технология молока и молочных продуктов», утверждённого приказом Министерства образования и науки РФ от 22.04.2014г. N 378; 19.02.03 «Технология хлебы кондитерских и макаронных изделий», утверждённого приказом Министерства образования и науки РФ от 22.04.2014г. N 378

рекомендациями по организации получения среднего общего образования в пределах освоения образовательных программ среднего профессионального образования на базе основного общего образования с учетом требований федеральных государственных образовательных стандартов и получаемой специальности или профессии среднего профессионального образования (письмо Департамента государственной политики в сфере подготовки рабочих кадров и ДПО Минобрнауки России от 17.03.2015 № 06-259) в редакции от 25.05. 2017 года,

примерной программой учебной дисциплины ОУД.09.П Информатика для профессиональных образовательных организаций, рекомендованной Федеральным государственным автономным учреждением «Федеральный институт развития образования» (далее – ФГАУ «ФИРО») в качестве примерной программы для реализации основной профессиональной образовательной программы СПО на базе основного общего образования с получением среднего общего образования, протокол № 3 от 21.07.2015г., регистрационный номер рецензии №375 от 23.07.2015г. ФГАУ «ФИРО»

# **СОДЕРЖАНИЕ**

 $\equiv$ 

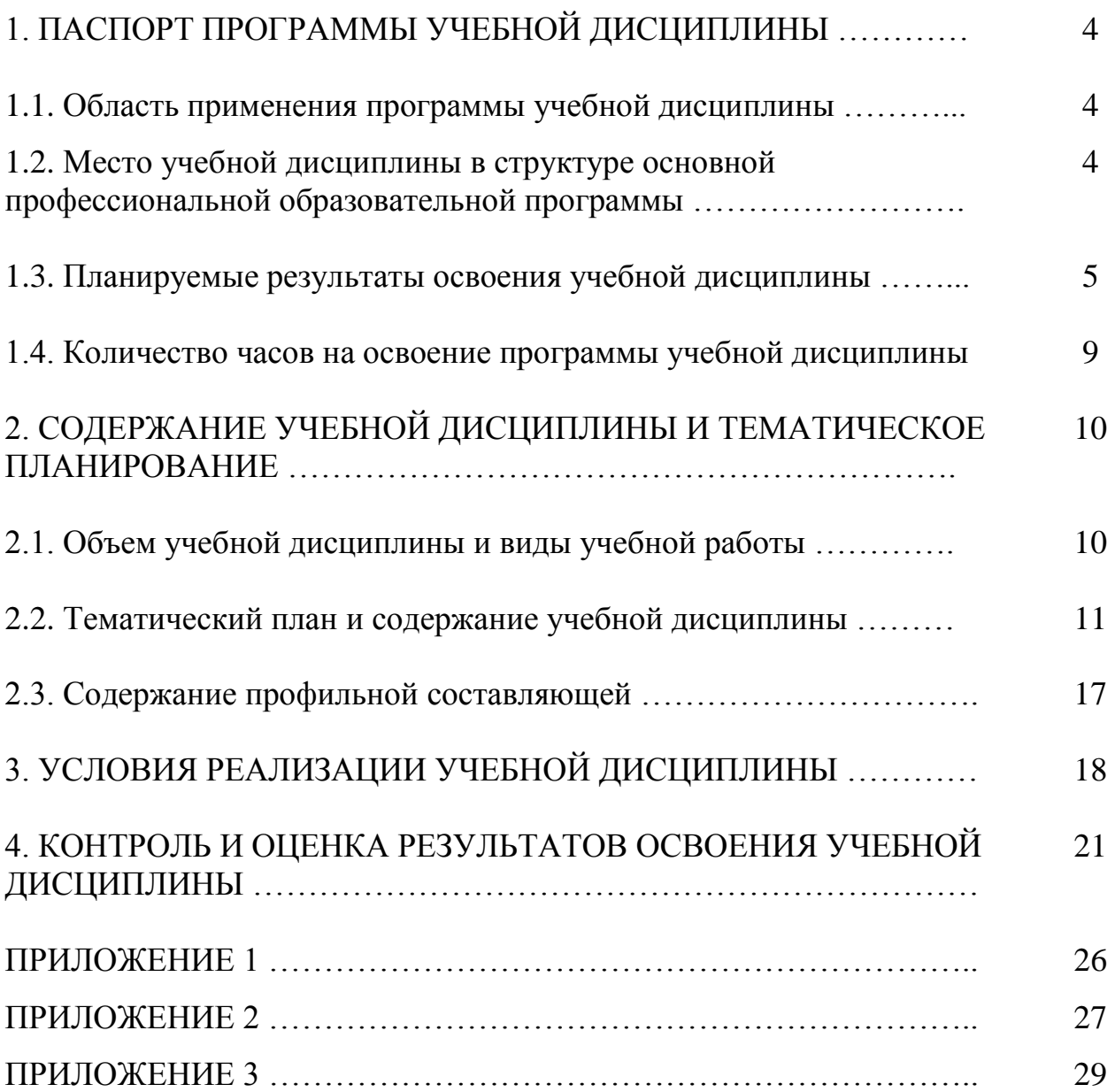

# **1. ПАСПОРТ ПРОГРАММЫ УЧЕБНОЙ ДИСЦИПЛИНЫ ОДП. 02 ИНФОРМАТИКА**

#### **1.1 Область применения программы учебной дисциплины**

Программа учебной дисциплины **ОДП. 02** Информатика является частью общеобразовательного цикла образовательной программы СПО – программы подготовки специалистов среднего звена (далее – ППССЗ) по специальностям 19.02.07 «Технология молока и молочных продуктов», 19.02.03 «Технология хлебы кондитерских и макаронных изделий» технического профиля профессионального образования.

### **1.2 Место учебной дисциплины в структуре ППССЗ**

Учебная дисциплина является профильной дисциплиной общеобразовательного учебного цикла в соответствии с техническим профилем профессионального образования.

Учебная дисциплина относится к предметной области ФГОС среднего общего образования математика и информатика, общей из обязательных предметных областей.

Уровень освоения учебной дисциплины в соответствии с ФГОС среднего общего образования базовый.

Реализация содержания учебной дисциплины предполагает соблюдение принципа строгой преемственности по отношению к содержанию курса информатики на ступени основного общего образования.

В то же время учебная дисциплина информатика для профессиональных образовательных организаций обладает самостоятельностью и цельностью.

Рабочая программа учебной дисциплины информатика имеет межпредметную связь с общеобразовательными учебными дисциплинами математика, физика, иностранный язык, русский язык, история, обществознание и профессиональными дисциплинами, информационные технологии в профессиональной деятельности,

документационное обеспечение управления, правовое обеспечение профессиональной деятельности. Изучение учебной дисциплины информатика завершается промежуточной аттестацией в форме дифференцированного зачета в рамках освоения ППССЗ на базе основного общего образования.

### **1.3 Планируемые результаты освоения учебной дисциплины**

Планируемые результаты освоения учебной дисциплины:

#### **личностные результаты:**

- чувство гордости и уважения к истории развития и достижениям отечественной информатики в мировой индустрии информационных технологий;
- осознание своего места в информационном обществе;
- готовность и способность к самостоятельной и ответственной творческой деятельности с использованием информационно-коммуникационных технологий;
- умение использовать достижения современной информатики для повышения собственного интеллектуального развития в выбранной профессиональной деятельности, самостоятельно формировать новые для себя знания в профессиональной области, используя для этого доступные источники информации;
- умение выстраивать конструктивные взаимоотношения в командной работе по решению общих задач, в том числе с использованием современных средств сетевых коммуникаций;
- умение управлять своей познавательной деятельностью, проводить самооценку уровня собственного интеллектуального развития, в том числе с использованием современных электронных образовательных ресурсов;
- умение выбирать грамотное поведение при использовании разнообразных средств информационно-коммуникационных технологий как в профессиональной деятельности, так и в быту;

 готовность к продолжению образования и повышению квалификации в избранной профессиональной деятельности на основе развития личных информационно-коммуникационных компетенций;

#### **метапредметные результаты:**

- умение определять цели, составлять планы деятельности и определять средства, необходимые для их реализации;
- использование различных видов познавательной деятельности для решения информационных задач, применение основных методов познания (наблюдения, описания, измерения, эксперимента) для организации учебно-исследовательской и проектной деятельности с использованием информационно-коммуникационных технологий;
- использование различных информационных объектов, с которыми возникает необходимость сталкиваться в профессиональной сфере в изучении явлений и процессов;
- использование различных источников информации, в том числе электронных библиотек, умение критически оценивать и интерпретировать информацию, получаемую из различных источников, в том числе из сети Интернет;
- умение анализировать и представлять информацию, данную в электронных форматах на компьютере в различных видах;
- умение использовать средства информационно-коммуникационных технологий в решении когнитивных, коммуникативных и организационных задач с соблюдением требований эргономики, техники безопасности, гигиены, ресурсосбережения, правовых и этических норм, норм информационной безопасности;
- умение публично представлять результаты собственного исследования, вести дискуссии, доступно и гармонично сочетая содержание и формы представляемой информации средствами информационных и коммуникационных технологий;

#### **предметные результаты:**

- сформированность представлений о роли информации и информационных процессов в окружающем мире;
- владение навыками алгоритмического мышления и понимание методов формального описания алгоритмов, владение знанием основных алгоритмических конструкций, умение анализировать алгоритмы;
- использование готовых прикладных компьютерных программ по профилю подготовки;
- владение способами представления, хранения и обработки данных на компьютере;
- владение компьютерными средствами представления и анализа данных в электронных таблицах;
- сформированность представлений о базах данных и простейших средствах управления ими;
- сформированность представлений о компьютерно-математических моделях и необходимости анализа соответствия модели и моделируемого объекта (процесса);
- владение типовыми приемами написания программы на алгоритмическом языке для решения стандартной задачи с использованием основных конструкций языка программирования;
- сформированность базовых навыков и умений по соблюдению требований техники безопасности, гигиены и ресурсосбережения при работе со средствами информатизации;
- понимание основ правовых аспектов использования компьютерных программ и прав доступа к глобальным информационным сервисам;
- применение на практике средств защиты информации от вредоносных программ, соблюдение правил личной безопасности и этики в работе с информацией и средствами коммуникаций в Интернете.

Освоение содержания учебной дисциплины информатика обеспечивает формирование и развитие универсальных учебных действий в контексте преемственности формирования общих компетенций.

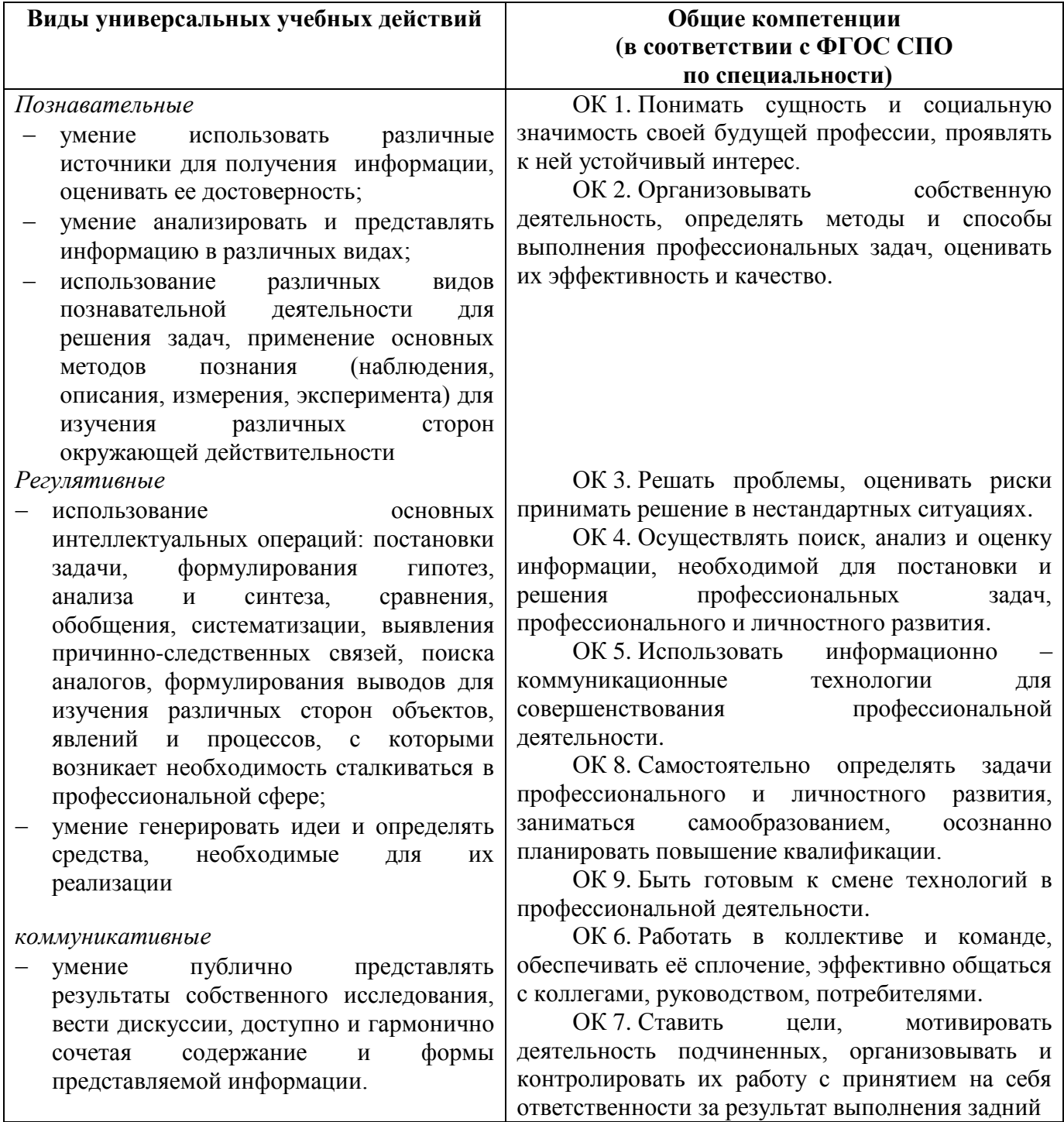

## **1.4 Количество часов на освоение программы учебной дисциплины**

Максимальная учебная нагрузка обучающегося **150** часов, в том числе:

- обязательная аудиторная учебная нагрузка обучающегося **100** часов;
- самостоятельная работа обучающегося **50** часов.

В том числе часов вариативной части учебных циклов ППССЗ не предусмотрено.

# **2. СОДЕРЖАНИЕ УЧЕБНОЙ ДИСЦИПЛИНЫ И ТЕМАТИЧЕСКОЕ ПЛАНИРОВАНИЕ**

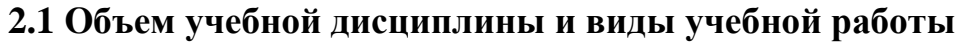

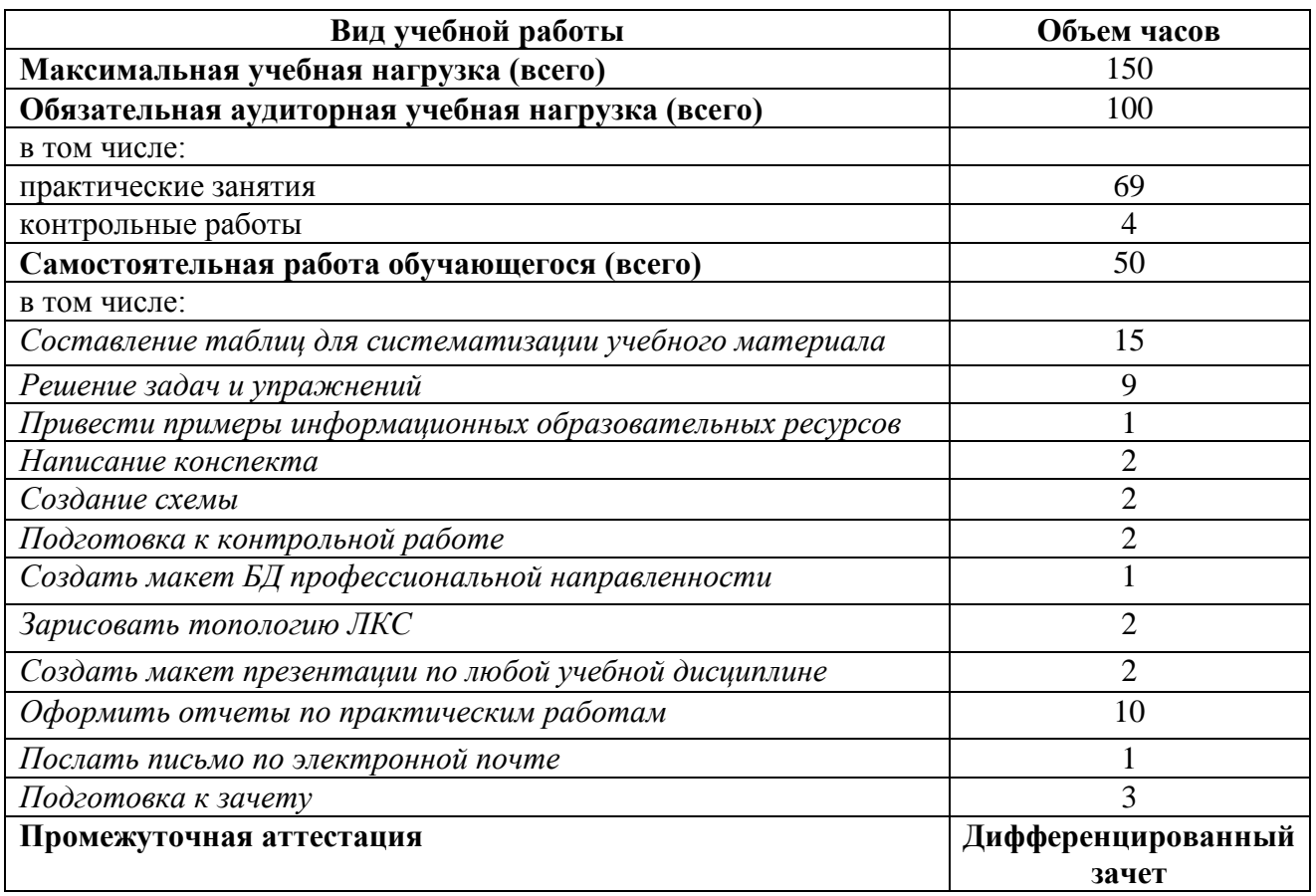

Профильное изучение общеобразовательной учебной дисциплины информатика осуществляется частичным перераспределением учебных часов и отбором дидактических единиц в зависимости от профессиональной направленности тем для специальностей 19.02.07 «Технология молока и молочных продуктов» 19.02.03 «Технология хлебы кондитерских и макаронных изделий».

# **2.2 Тематический план и содержание учебной дисциплины информатика**

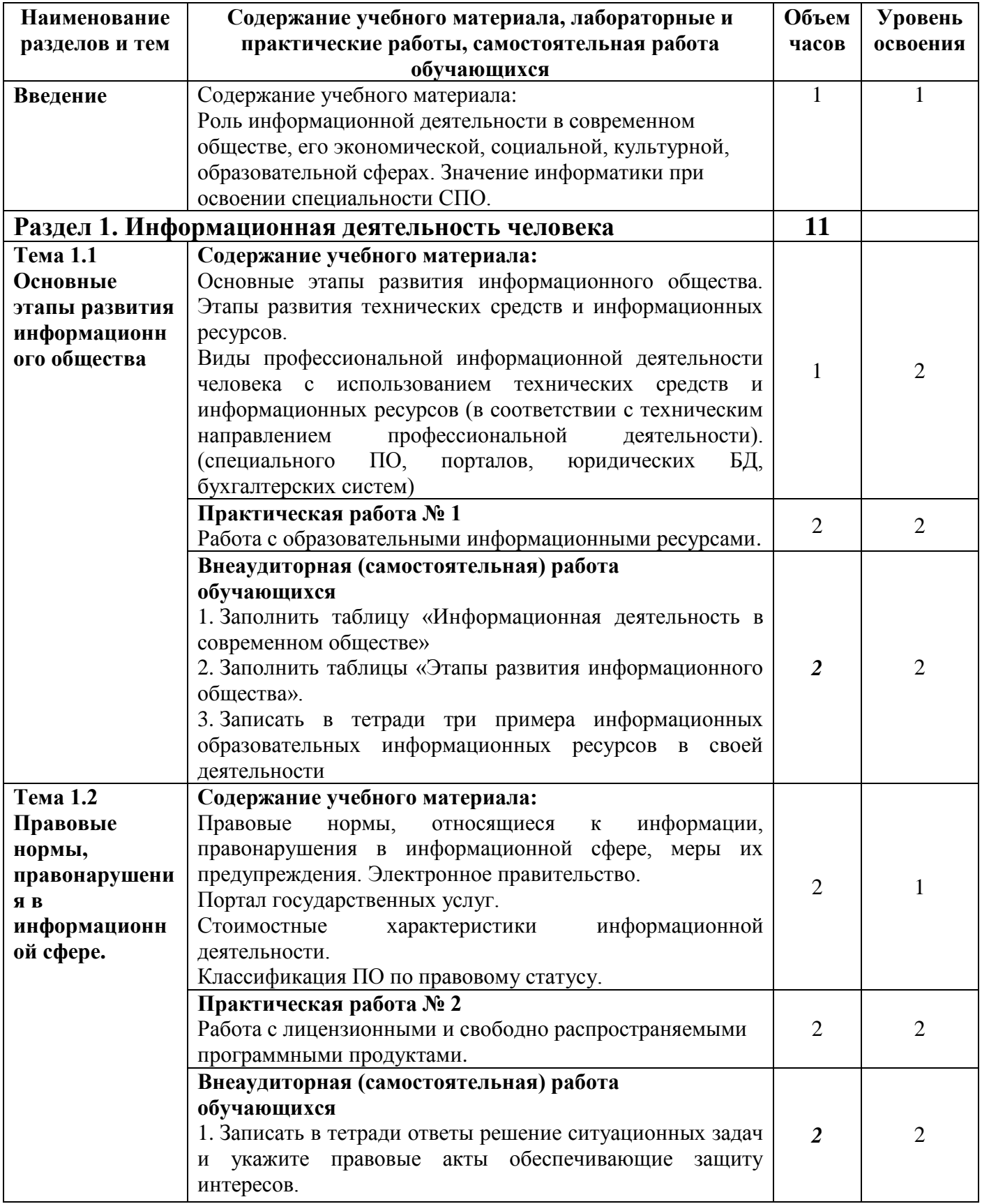

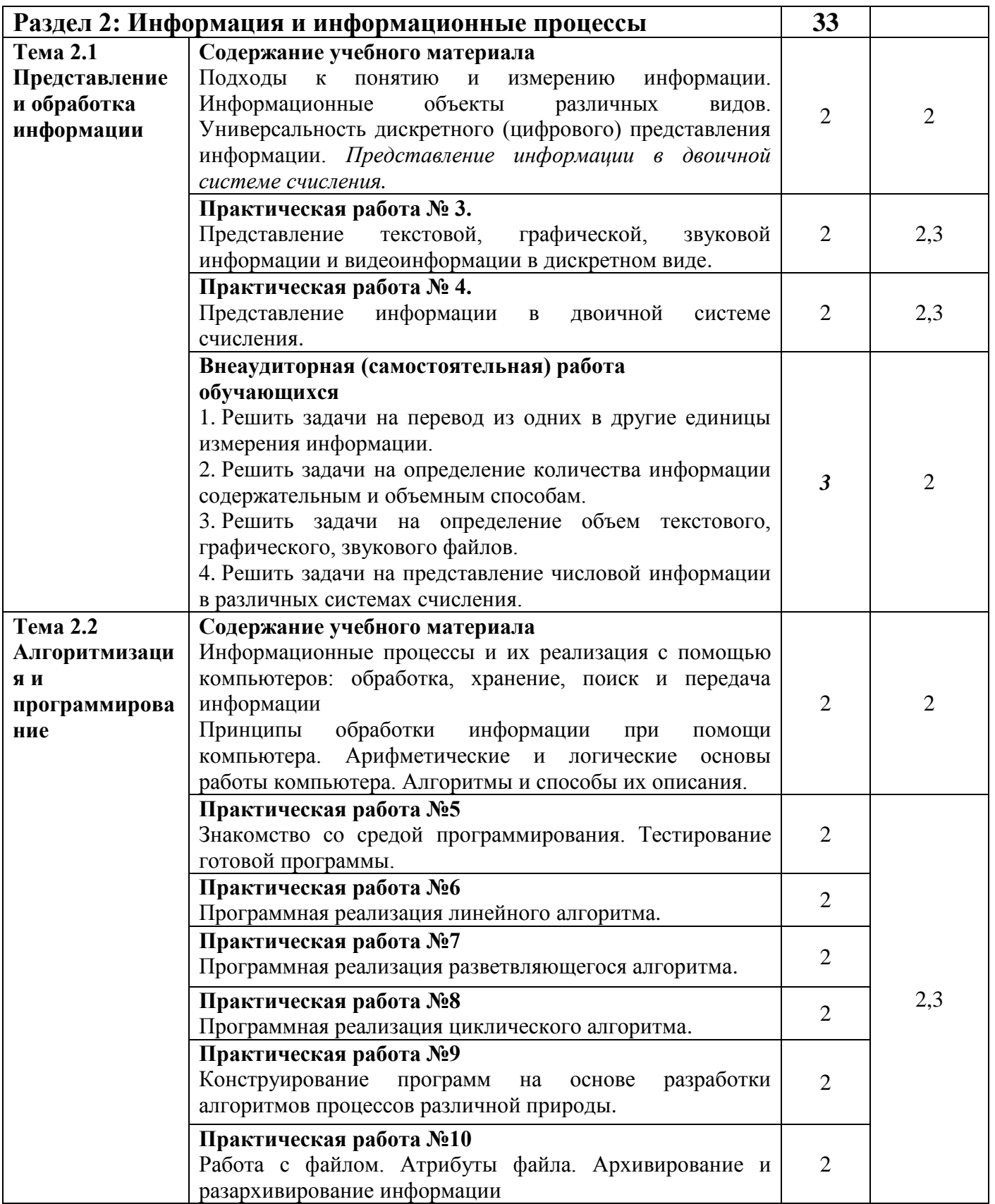

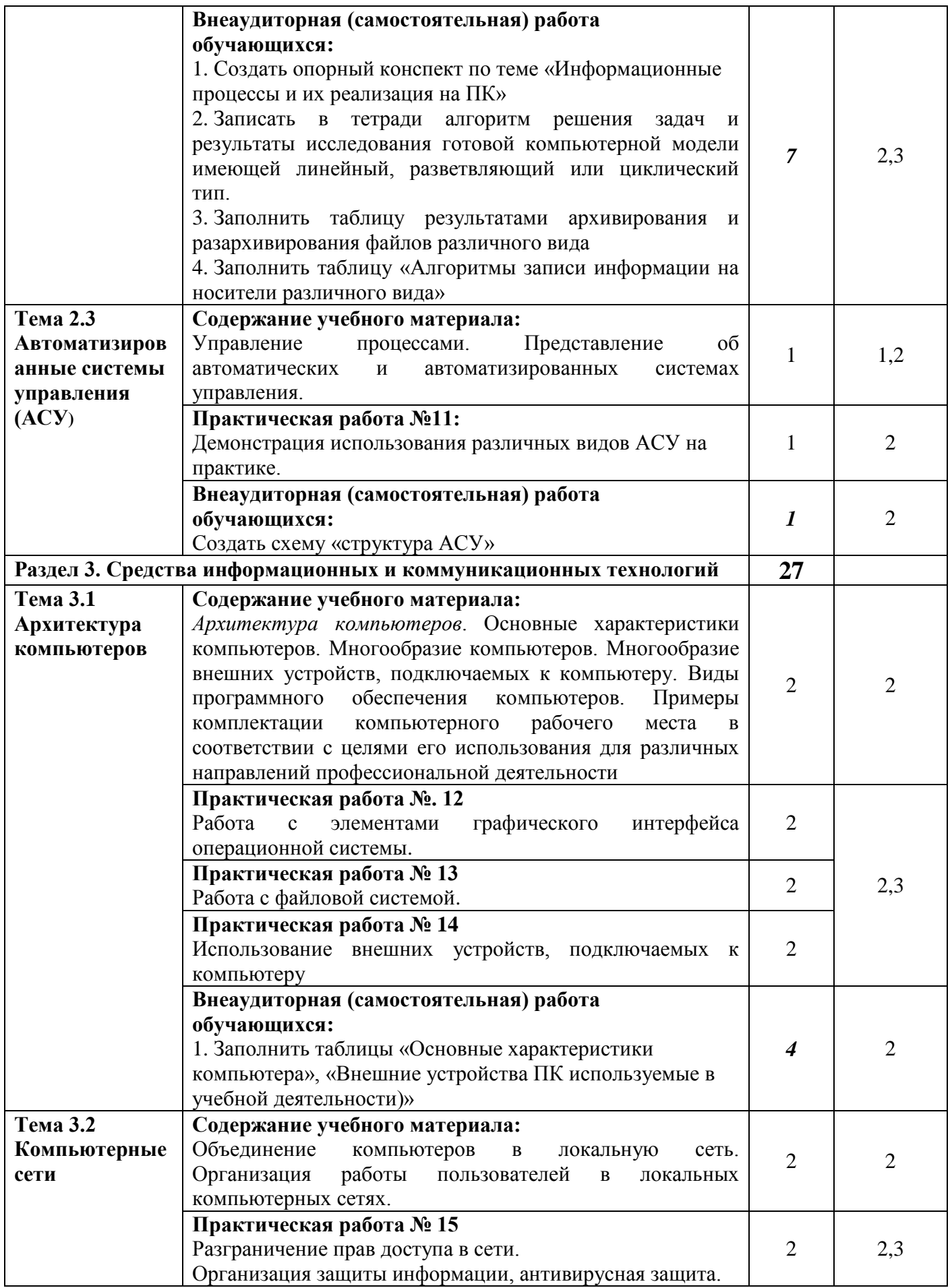

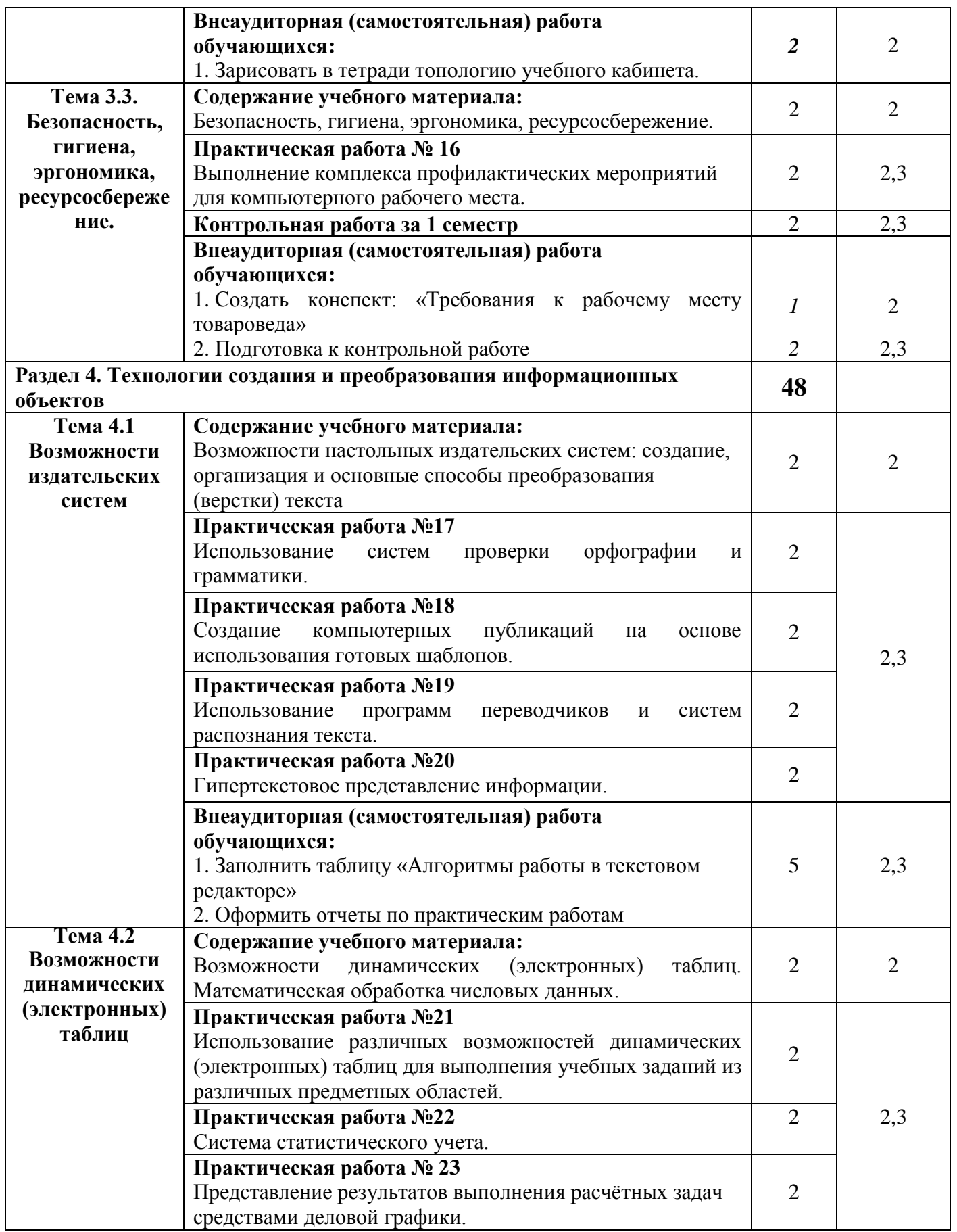

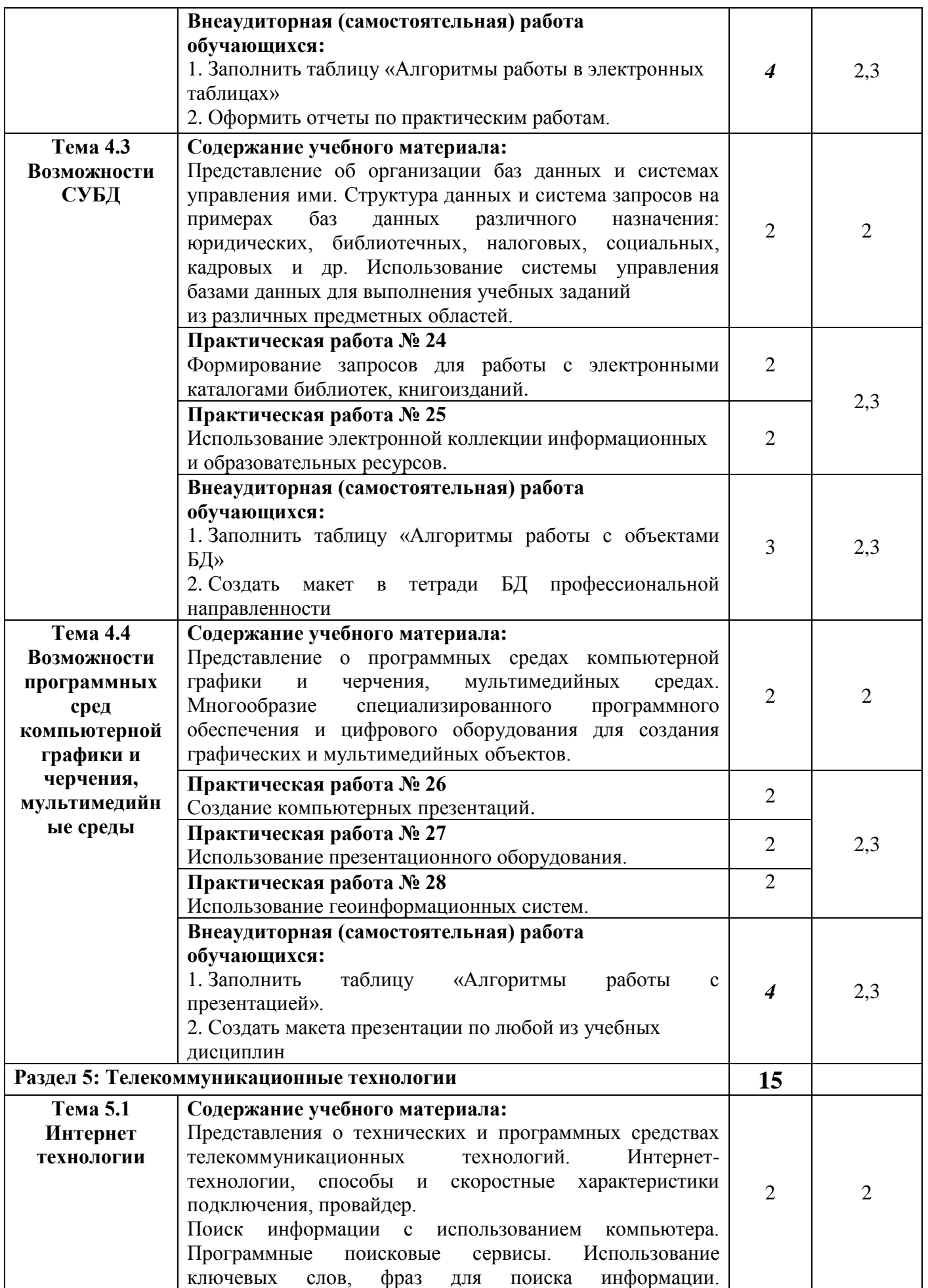

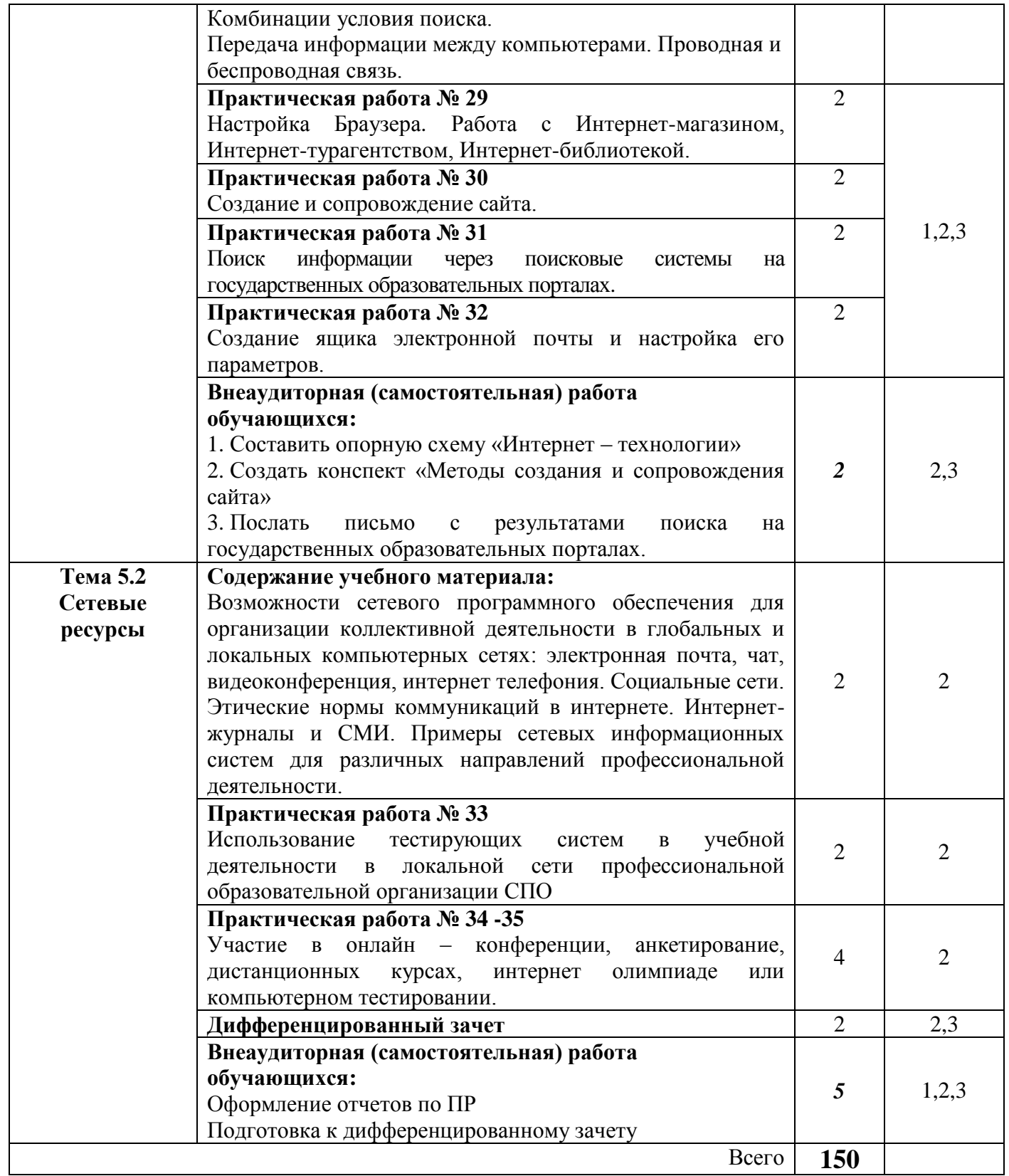

#### **2.3. Содержание профильной составляющей**

Для специальностей 19.02.07 «Технология молока и молочных продуктов» 19.02.03 «Технология хлебы кондитерских и макаронных изделий» профильной составляющей являются следующие дидактические единицы:

**Раздел 1. Информационная деятельность человека**: виды профессиональной информационной деятельности человека с использованием технических средств и информационных ресурсов; правовые нормы, относящиеся к информации;

**Раздел 2: Информация и информационные процессы:** основные информационные процессы и их реализация с помощью компьютера: обработка, хранение, поиск и передача информации; алгоритмы и способы их описания; этапы решения задач с использованием компьютера: формализация, программирование и тестирование;

**Раздел 3. Средства информационных и коммуникационных технологий:** виды программного обеспечения компьютеров; защита информации, антивирусная защита;

**Раздел 4. Технологии создания и преобразования информационных объектов:** возможности настольных издательских систем: создание, организация и основные способы преобразования (верстки) текста; возможности динамических (электронных) таблиц; организация баз данных и систем управления ими; программные среды компьютерной графики и черчения;

**Раздел 5. Телекоммуникационные технологии:** поиск информации с использованием компьютера; передача информации между компьютерами.

## **3. УСЛОВИЯ РЕАЛИЗАЦИИ ПРОГРАММЫ ДИСЦИПЛИНЫ**

### **3.1 Реализация программы**

Реализация программы дисциплины требует наличия двух учебных кабинетов информатики*.*

Оборудование учебного кабинета: рабочее место преподавателя, компьютерные рабочие места для студентов, магнитная доска, стенды, экран.

Технические средства обучения: мультимедийный проектор, принтер, компьютеры (в комплекте) с лицензионным программным обеспечением, локальная сеть, наушники, микрофоны, выход в глобальную сеть.

#### **3.2 Информационное обеспечение**

Информационное обеспечение обучения содержит перечень рекомендуемых учебных изданий, Интернет-ресурсов, дополнительной литературы.

#### **Основные источники:**

1. Цветкова М.С. Информатика и ИКТ: электронный учебно-методический комплекс для студентов учреждений среднего профессионального образования – М (электронный вид, 2017)

#### **Дополнительные источники:**

1. Астафьева Н.Е. Информатика и ИКТ : практикум для профессий и специальностей технического и социально-экономического профилей : учеб. пособие для нач. и сред. проф. образования / Н. Е. Астафьева, С. А. Гаврилова, М. С. Цвет кова ; под ред.М.С.Цветковой. — 2-е изд., стер. — М.: Издательский центр «Академия», — 272 с (электронный вид 2013).

2. И.Г. Семакин, Е.К.Хеннер «Информатика и ИКТ» базовый уровень учебник для 10-11 класса - М.:БИНОМ. Лаборатория знаний, 249с. (электронный вид, 2012)

3. А.Г. Гейн, А.И. Сенокосов «Информатика и ИКТ» базовый и профильный уровень для 10 класса - М.:ПРОСВЕЩЕНИЕ, 279с. (электронный вид, 2012) 4. А.Г. Гейн, А.И. Сенокосов «Информатика и ИКТ» базовый и профильный уровень для 11 класса - М.:ПРОСВЕЩЕНИЕ, - 344с. (электронный вид 2012)

5. Астафьева Н.Е. Информатика и ИКТ : практикум для профессий и специальностей технического и социально-экономического профилей : учеб. пособие для нач. и сред. проф. образования. — 2-е изд., стер. — М.: Издательский центр «Академия», 2013. — 272 с. (электронный учебник) 6. Михеева Е.В., Титова И.О. Информационные технологии в

профессиональной деятельности: учебник для студ. учреждений сред. проф. Образования — М.: Издательский центр «Академия», 2014. — 416 с. (электронный учебник)

7. И.Г. Семакин, Е.К.Хеннер «Информатика.Задачник-практикум» Том1- М.:БИНОМ.Лаборатория знаний,2003

8. И.Г. Семакин, Е.К.Хеннер «Информатика.Задачник-практикум» Том2- М.:БИНОМ.Лаборатория знаний,2003

9. И.Г. Семакин, Е.К.Хеннер «Информатика» углублённый уровень практикум для 10-11 класса - М.:БИНОМ. Лаборатория знаний, 2013 - 120. (электронный учебник)

10. Н.Д. Угринович «Информатика и ИКТ. Базовый уровень учебник для 10 класса» М.:БИНОМ. Лаборатория знаний, 2011. – 212с.

11. Н.Д. Угринович «Информатика и ИКТ. Базовый уровень учебник для 11 класса» М.:БИНОМ. Лаборатория знаний, 2011. – 212с.

12. Цветкова М.С. Информатика и ИКТ: учебник для нач. и сред. проф. Образования . — 3-е изд., стер. — М. : Издательский центр «Академия», 2012. — 352 с. (электронный учебник)

## **Перечень Интернет-ресурсов**

1. <http://infojournal.ru/mir-info/> - Журнал «Мир информатики»

2. [http://xn--80aawbkjgiswr.xn--1-btbl6aqcj8hc.xn--p1ai/infarchive.php](http://информатика.1сентября.рф/infarchive.php) - Журнал

«Информатика» Издательского дома «Первое сентября» - электронное издание

3. [http://school.edu](http://school.edu/) – официальный сайт российского образования

4. [http://school-collection.edu.ru](http://school-collection.edu.ru/) – единая коллекция цифровых образовательных ресурсов.

5. [www.videoresursy.ru](http://www.videoresursy.ru/) – медиатека педагогического опыта.

6. [www.ndce.edu.ru/books.php](http://www.ndce.edu.ru/books.php) – каталог учебников, оборудования, электронных ресурсов.

7. <http://www.ug.ru/> – учительская газета.

8. [http://1september.ru](http://1september.ru/) – газета «1 сентября».

# **4. КОНТРОЛЬ И ОЦЕНКА РЕЗУЛЬТАТОВ ОСВОЕНИЯ УЧЕБНОЙ ДИСЦИПЛИНЫ**

Контроль и оценка результатов освоения учебной дисциплины осуществляется преподавателем в процессе проведения практических работ, тестирования, контрольной работы, дифференцированного зачёта, экзамена.

Результаты обучения раскрываются через усвоенные знания и приобретенные умения, направленные на приобретение общих компетенций.

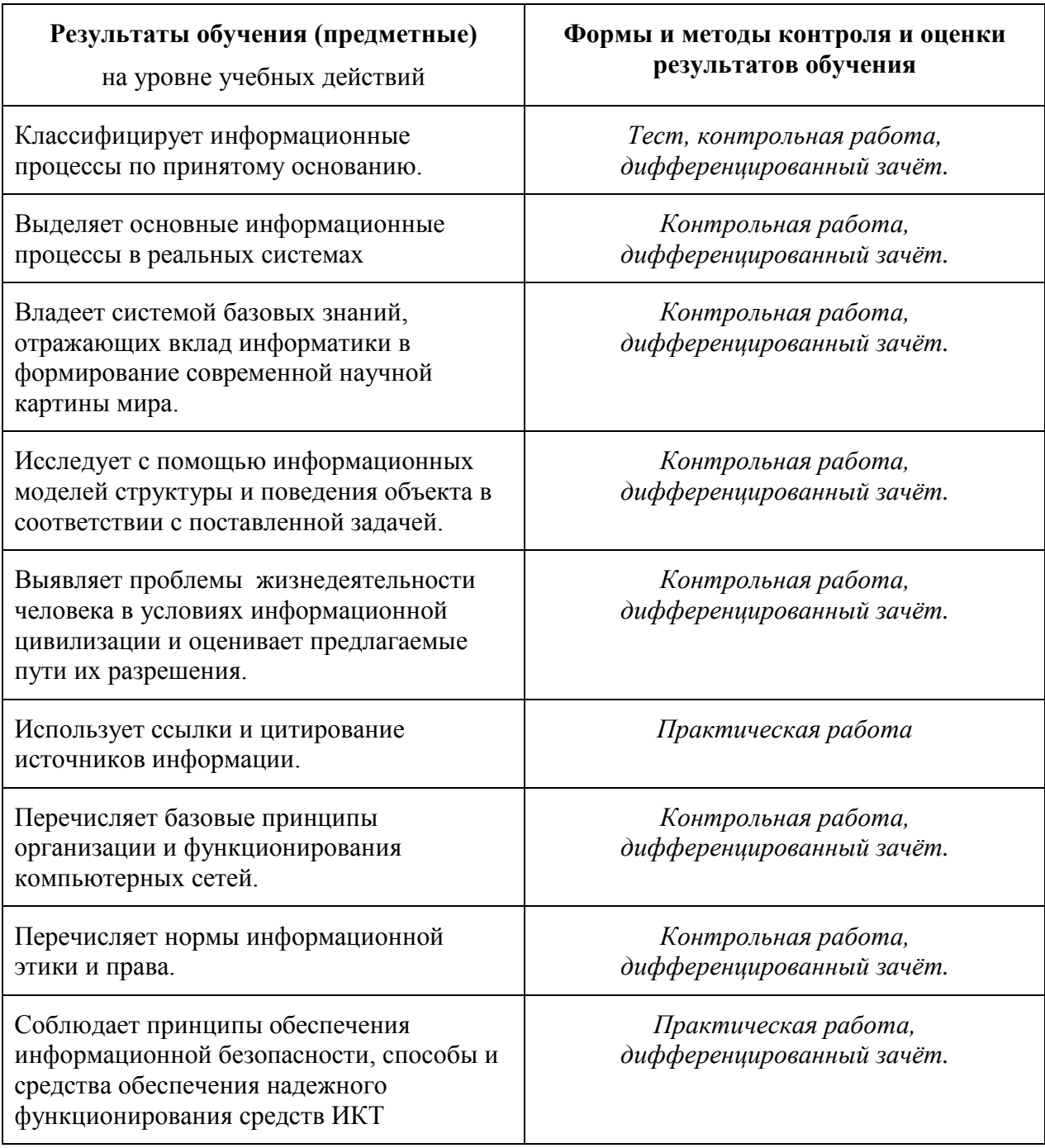

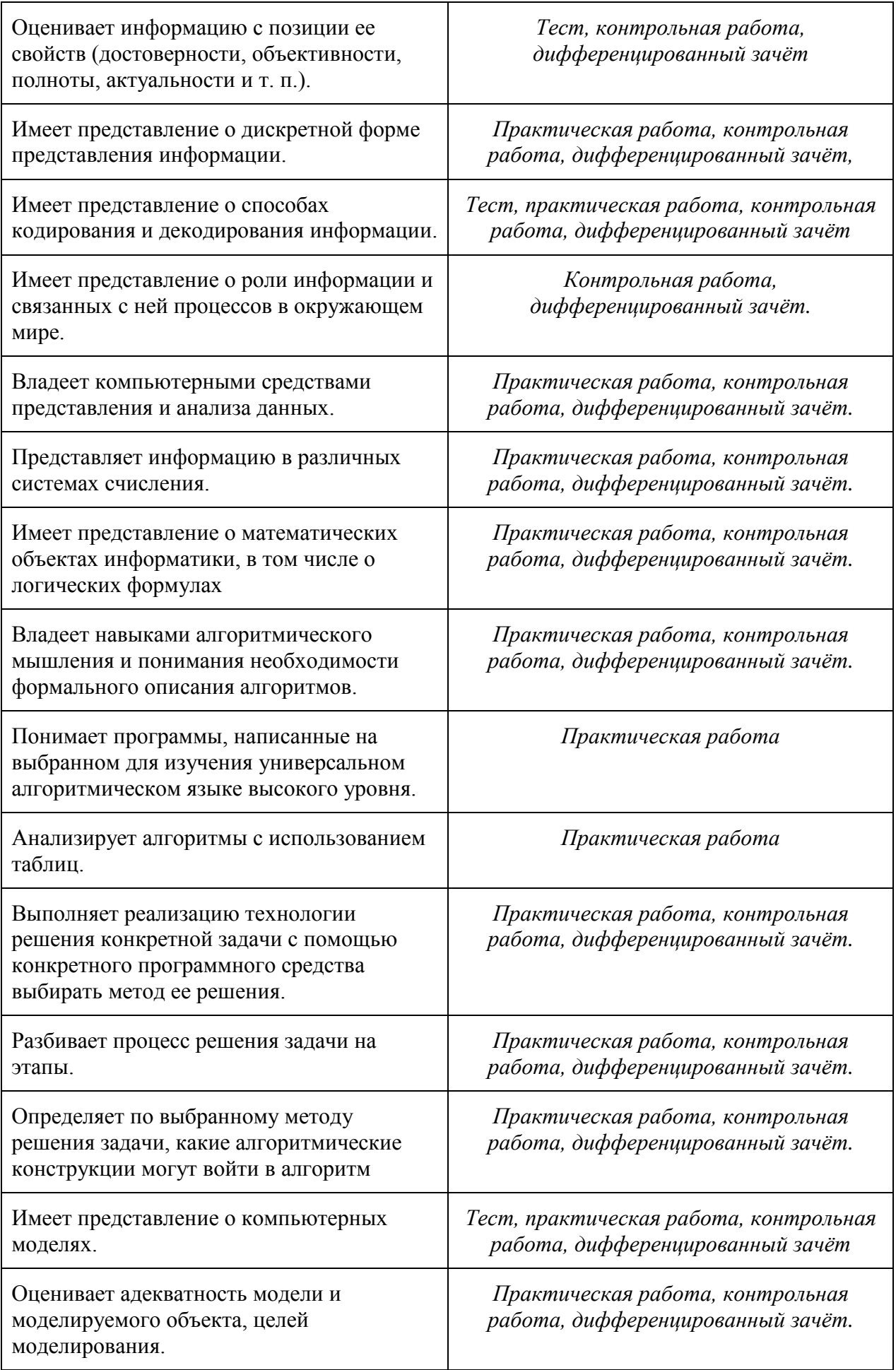

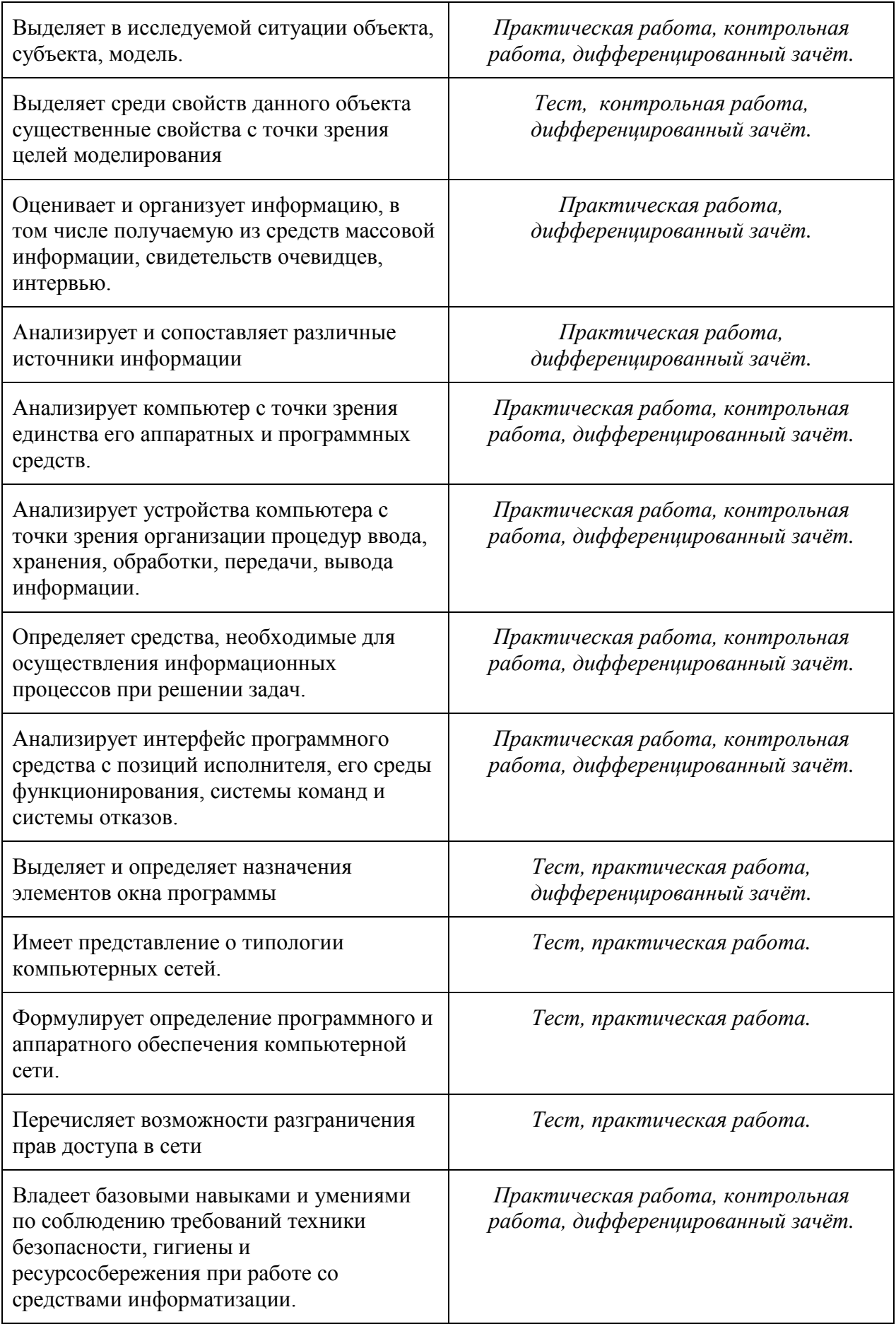

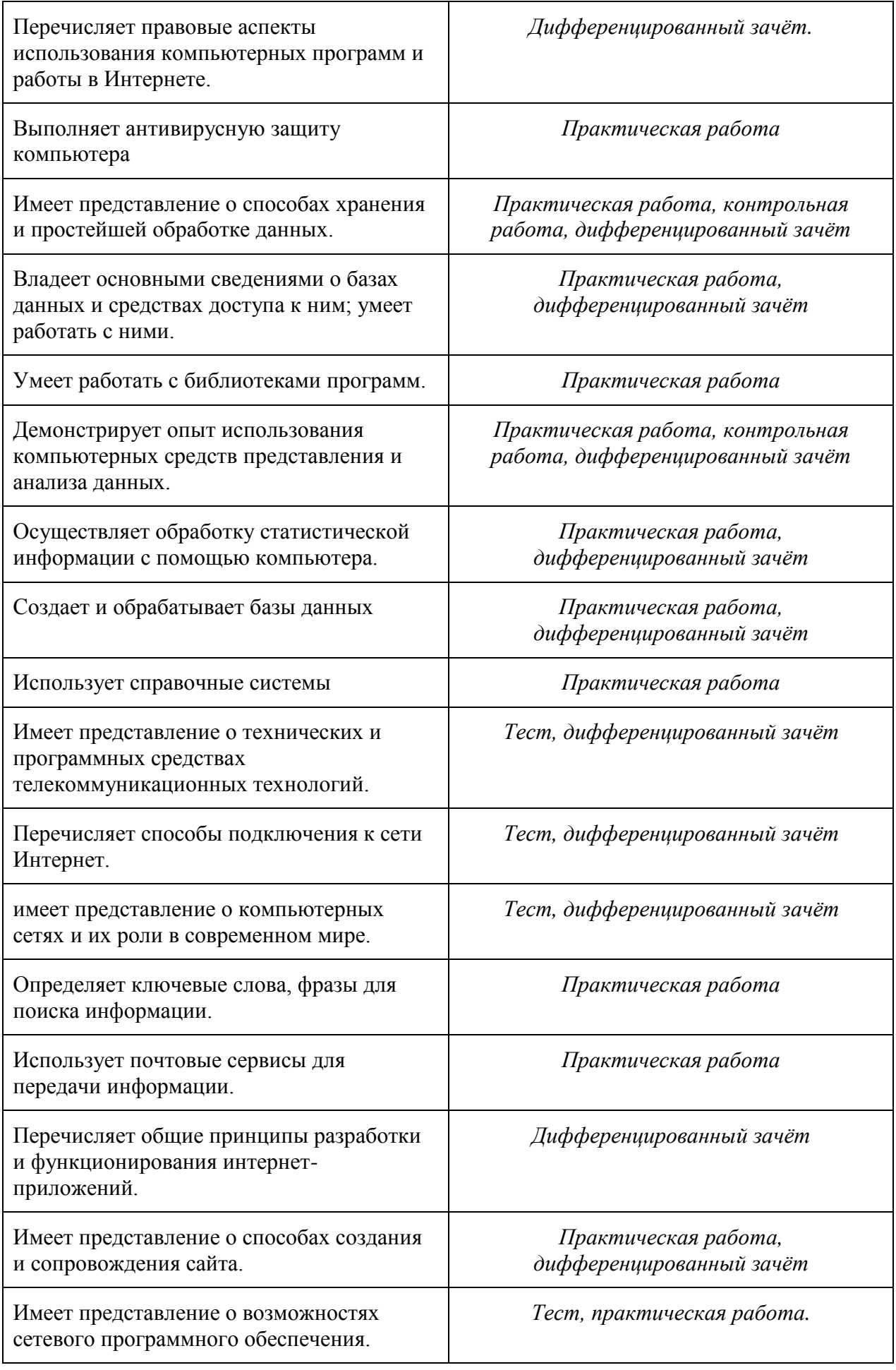

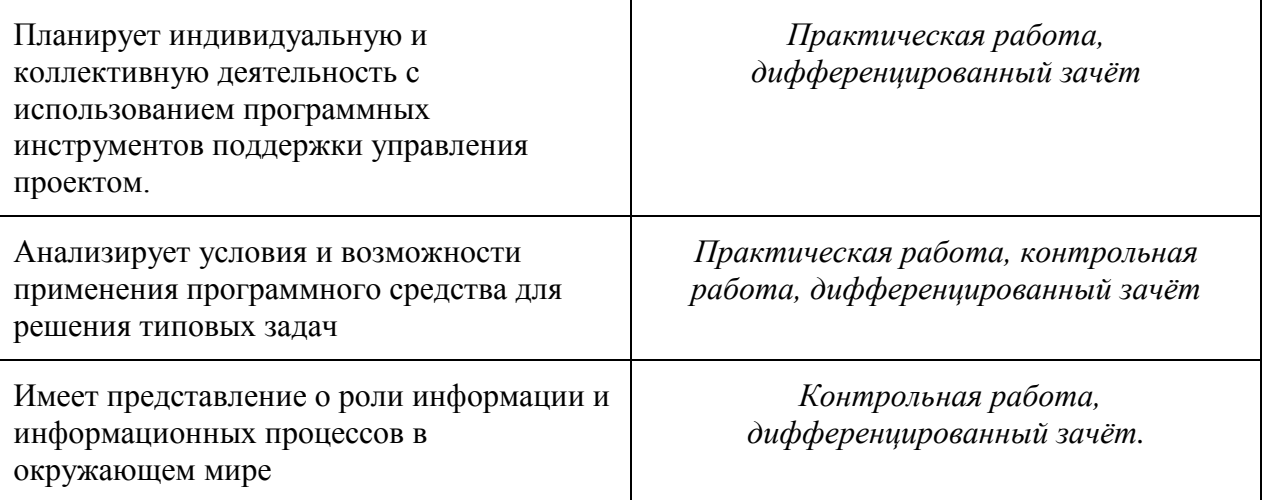

## ГРАФИК ИЗУЧЕНИЯ ИНФОРМАТИКА

по специальностям 19.02.07 «Технология молока и молочных продуктов», 19.02.03 «Технология хлебы кондитерских и макаронных изделий» **1 курс**

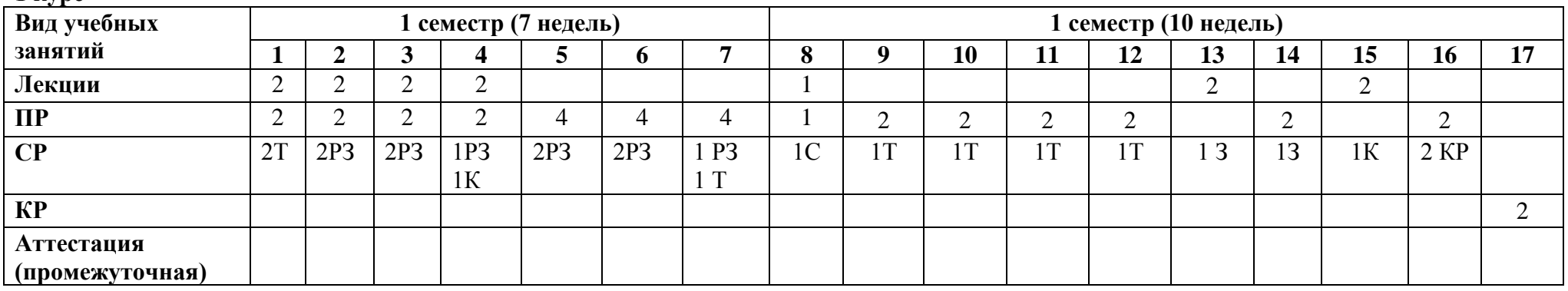

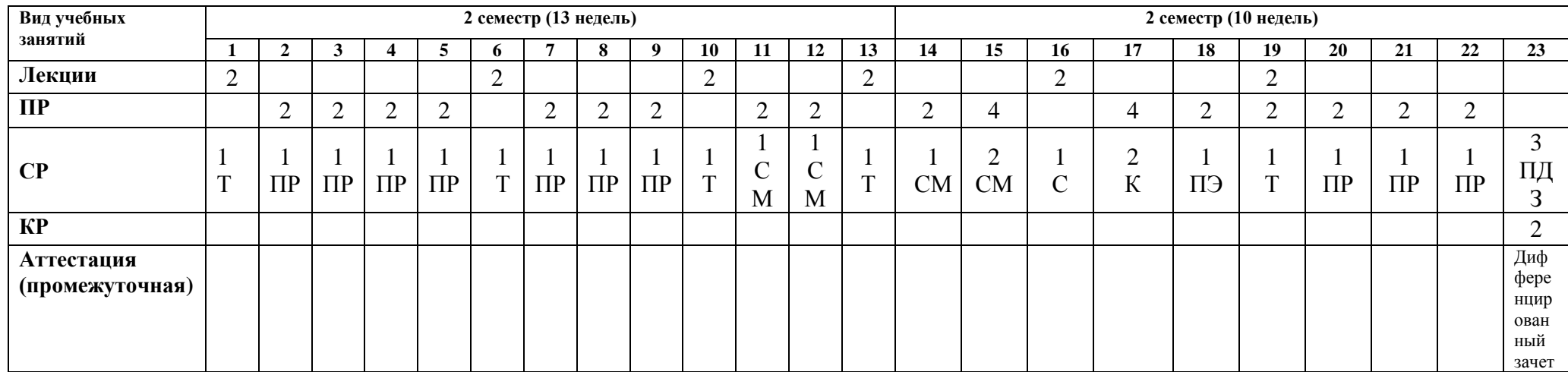

Т – составление таблиц

КР – подготовка к контрольной работе

К – подготовка конспекта

З – зарисовать топологию

СМ – создать макет

ПДЗ– подготовка к дифференцированному зачету

ПР – подготовка отчетов по практической работе

ПП – привести примеры

РЗ – решение задач

С – составление схемы

ЭП – отправка письма по электронной почте

## **МАТРИЦА ФОРМИРОВАНИЯ ОК**

по учебной дисциплине «**Информатика**»

по специальностям 19.02.07 «Технология молока и молочных продуктов», 19.02.03 «Технология хлебы кондитерских и макаронных изделий»

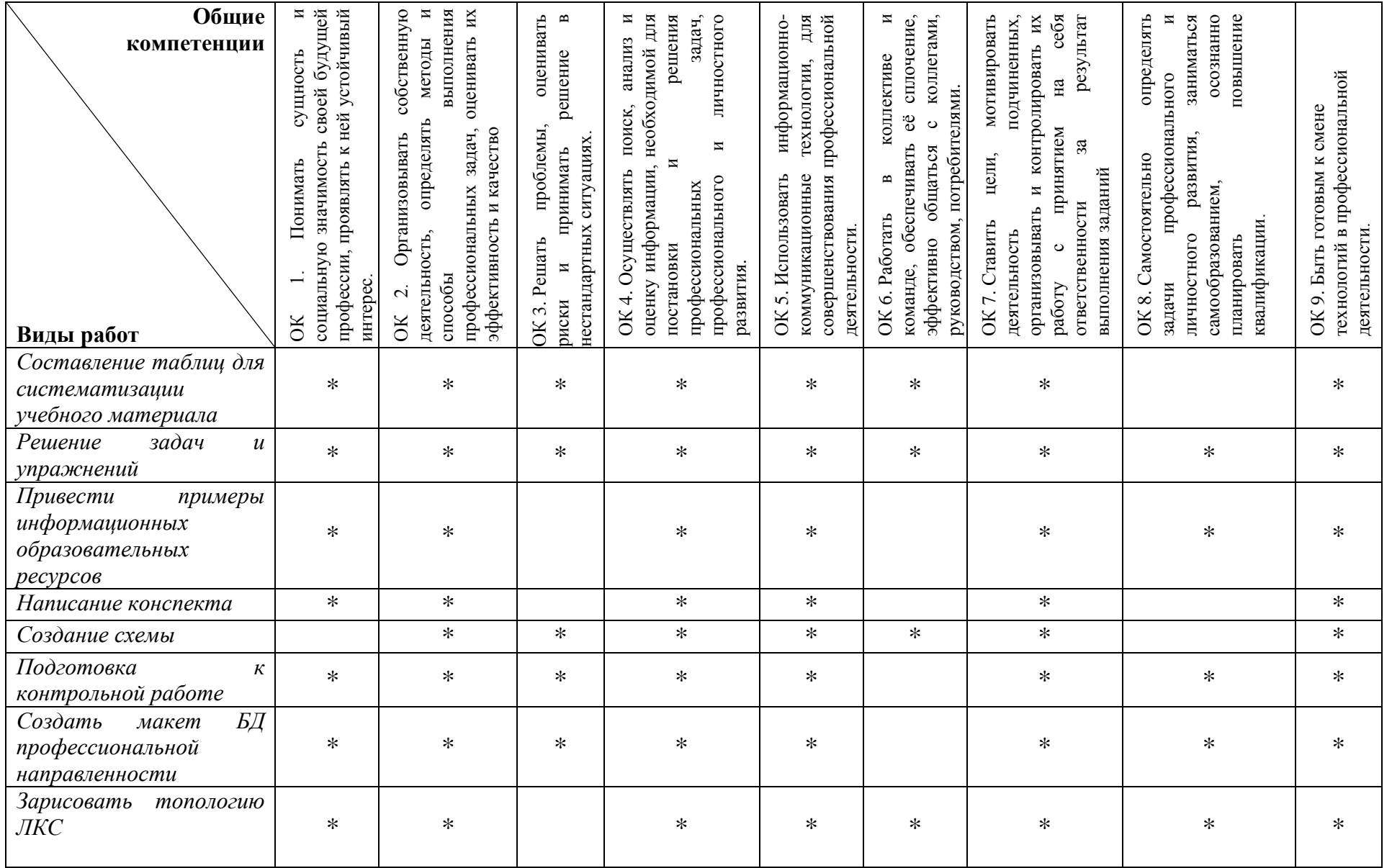

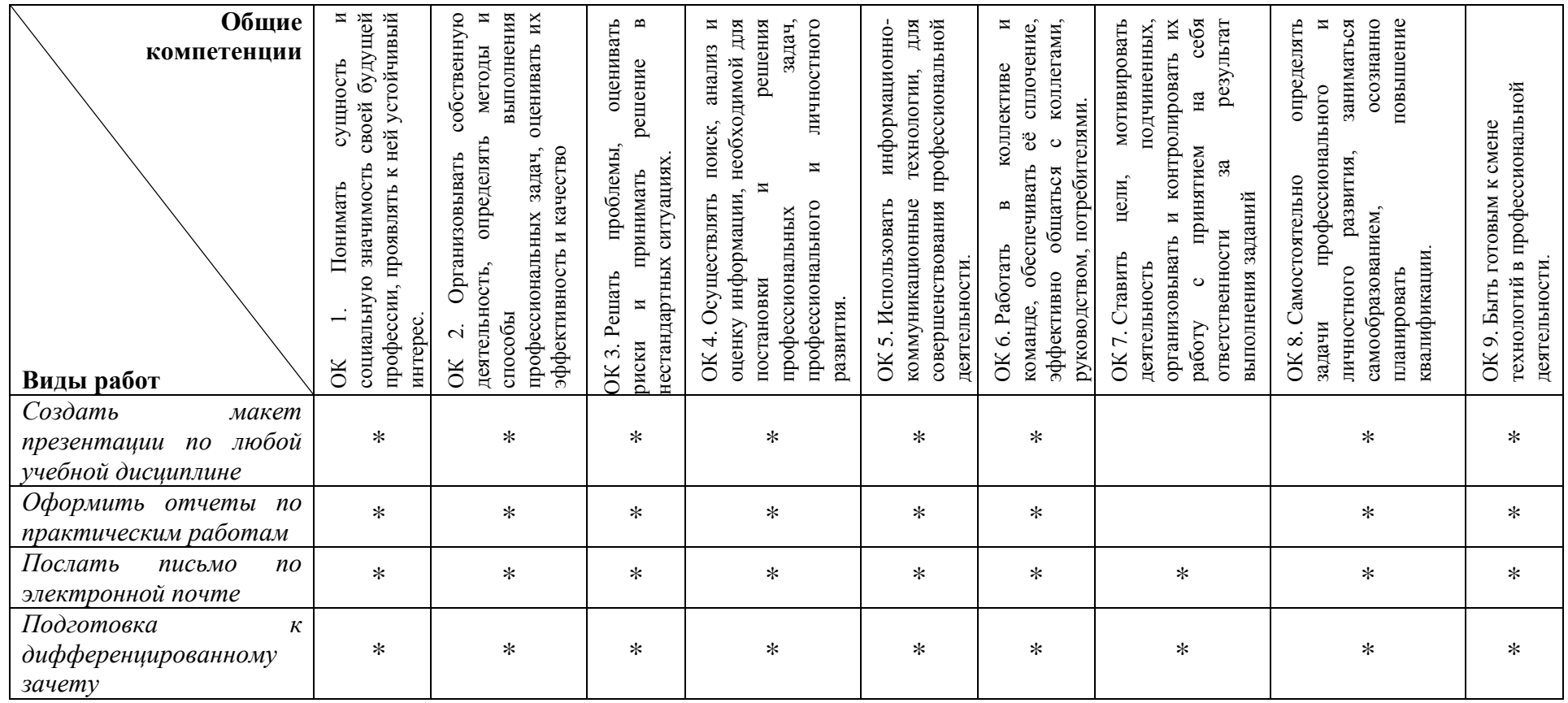

# **Приложение к рабочей программе по информатике ТЕМАТИЧЕСКОЕ ПЛАНИРОВАНИЕ ПО ДИСЦИПЛИНЕ информатика на 2018-2019 учебный год**

## по специальностям:

## 19.02.07 «Технология молока и молочных продуктов», 19.02.03 «Технология хлебы кондитерских и макаронных изделий»

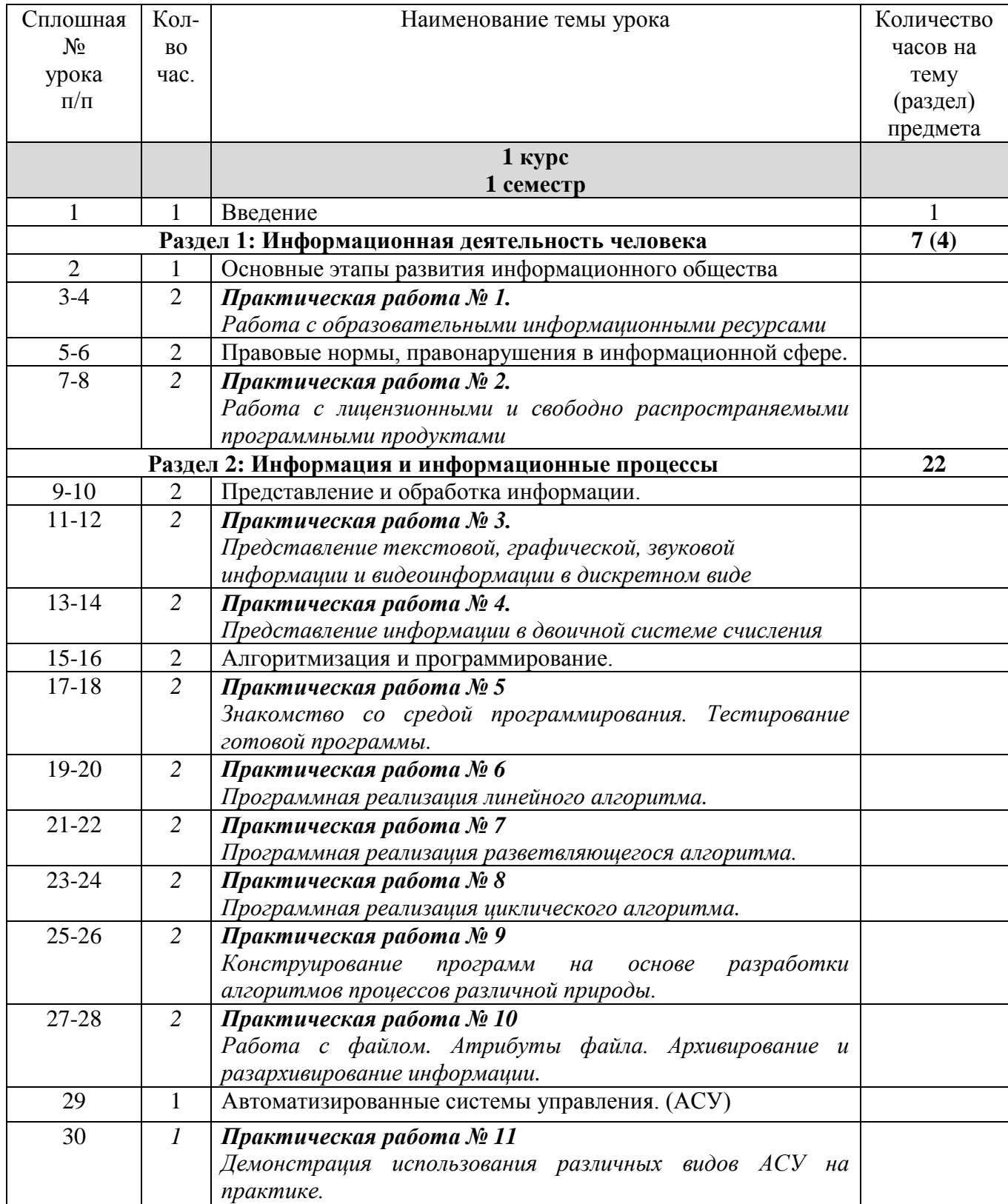

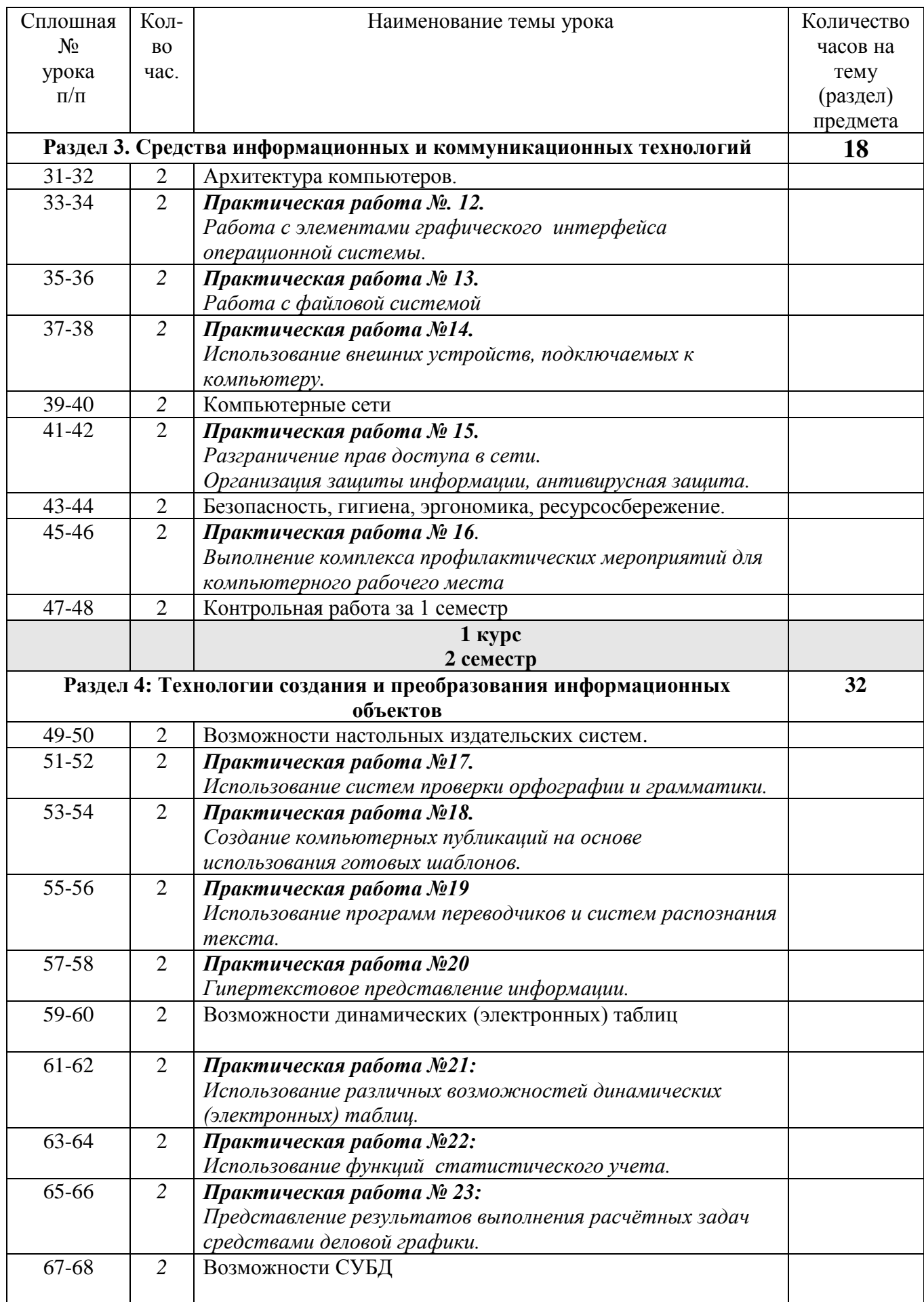

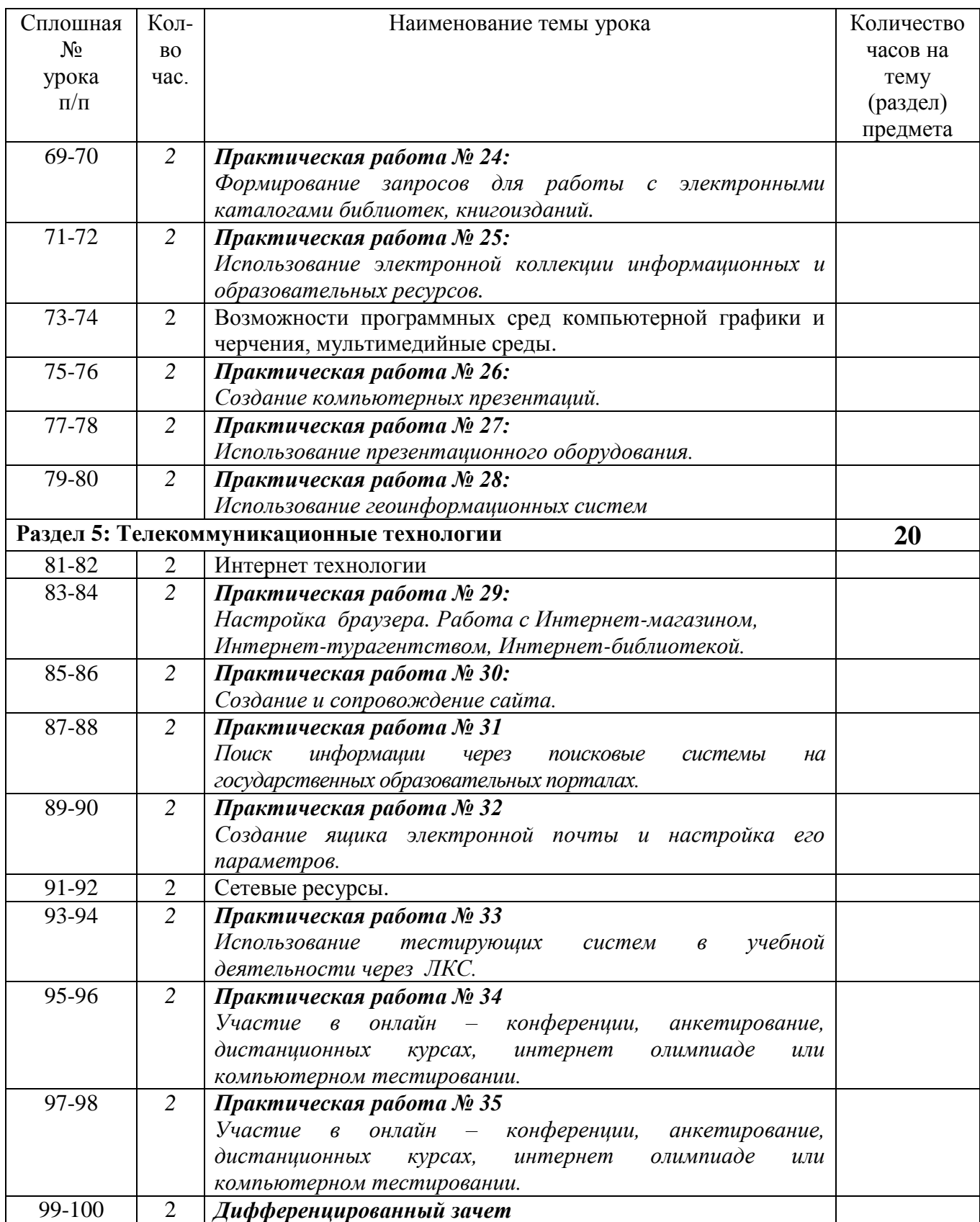

## ПЛАНИРОВАНИЕ УЧЕБНЫХ ЗАНЯТИЙ С ИСПОЛЬЗОВАНИЕМ АКТИВНЫХ И ИНТЕРАКТИВНЫХ ФОРМ И МЕТОДОВ ОБУЧЕНИЯ **ПО ДИСЦИПЛИНЕ информатика на 2018-2019 учебный год** по специальностям:

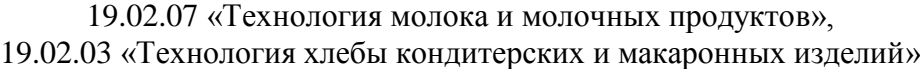

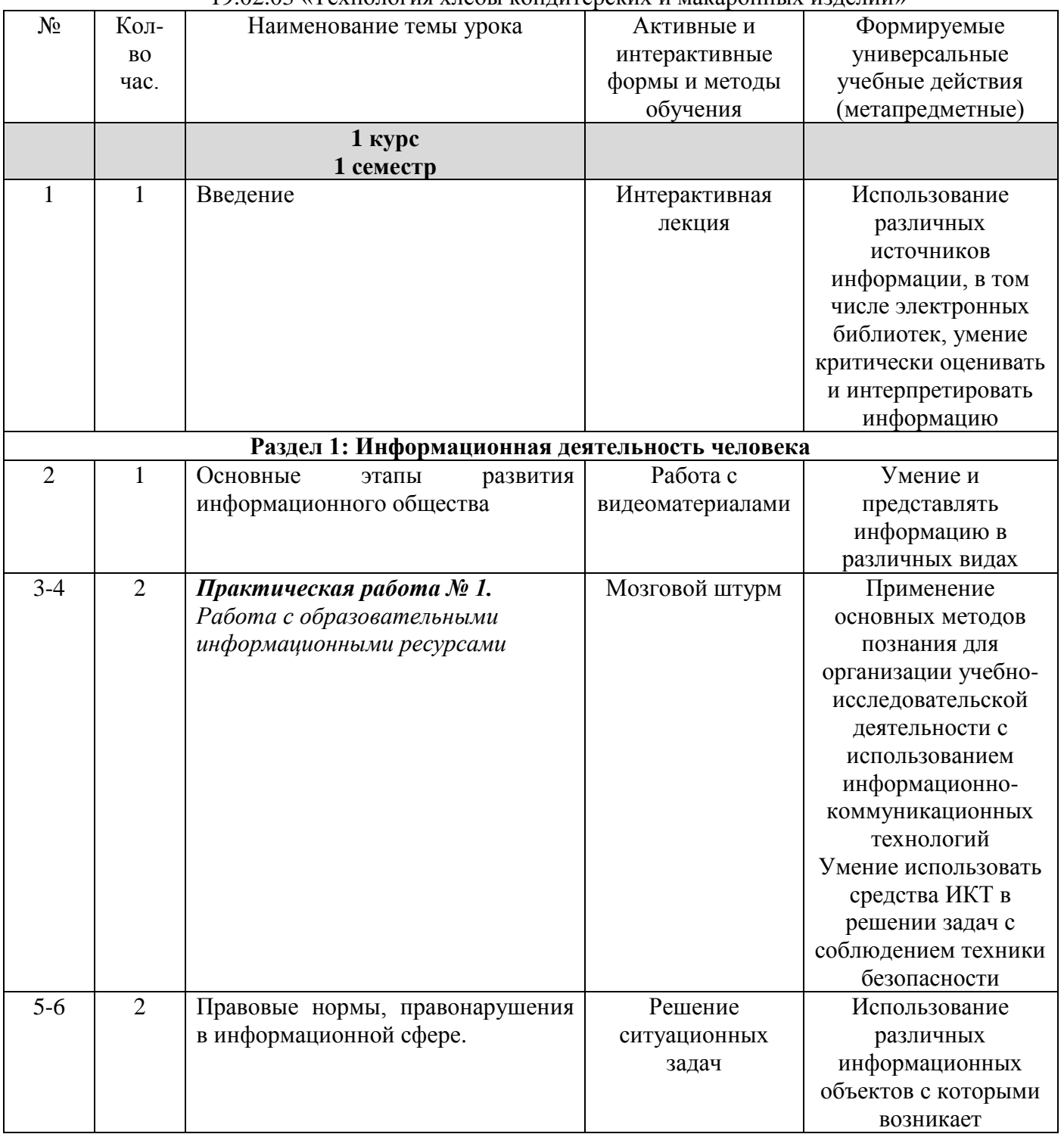

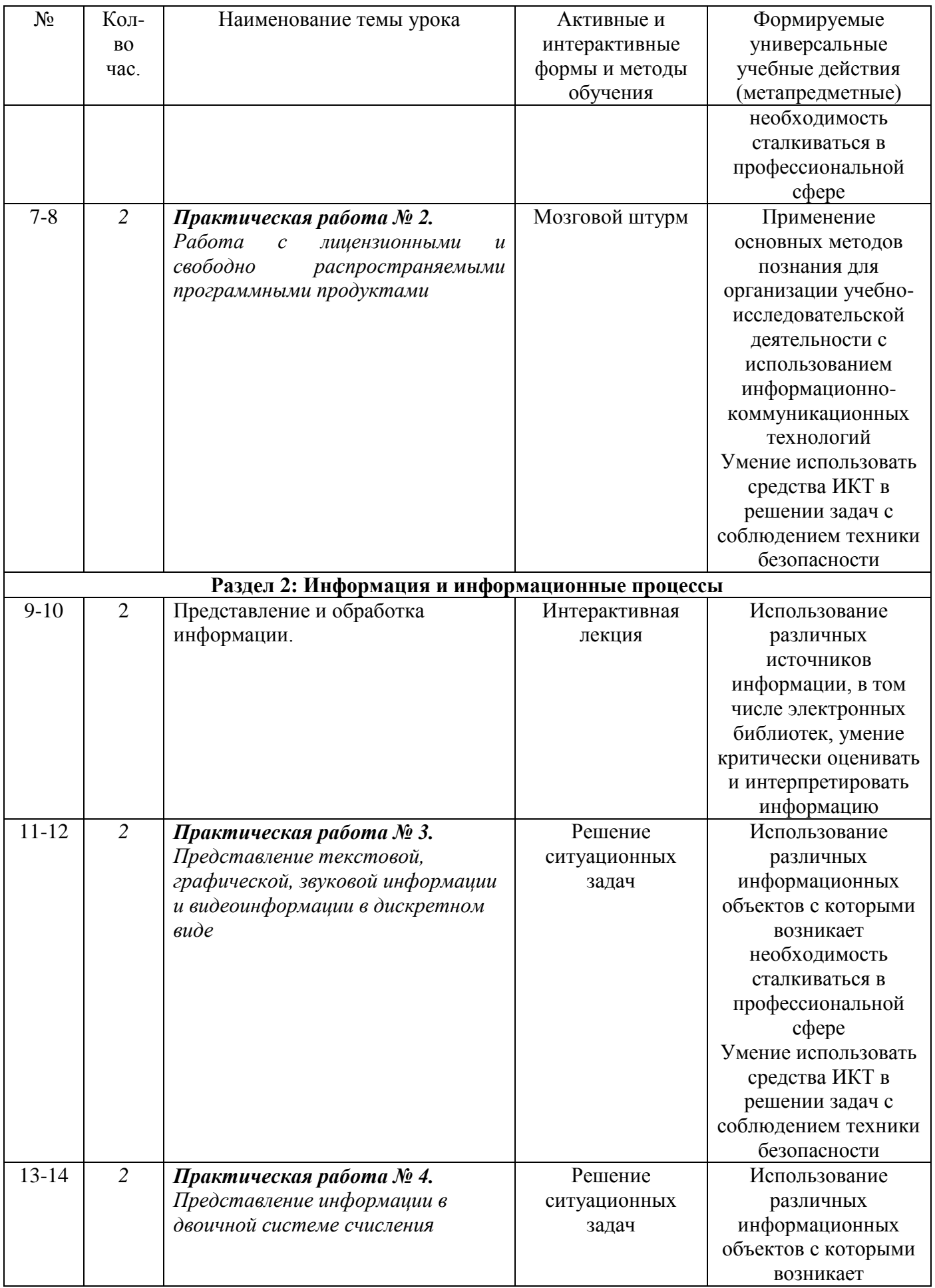

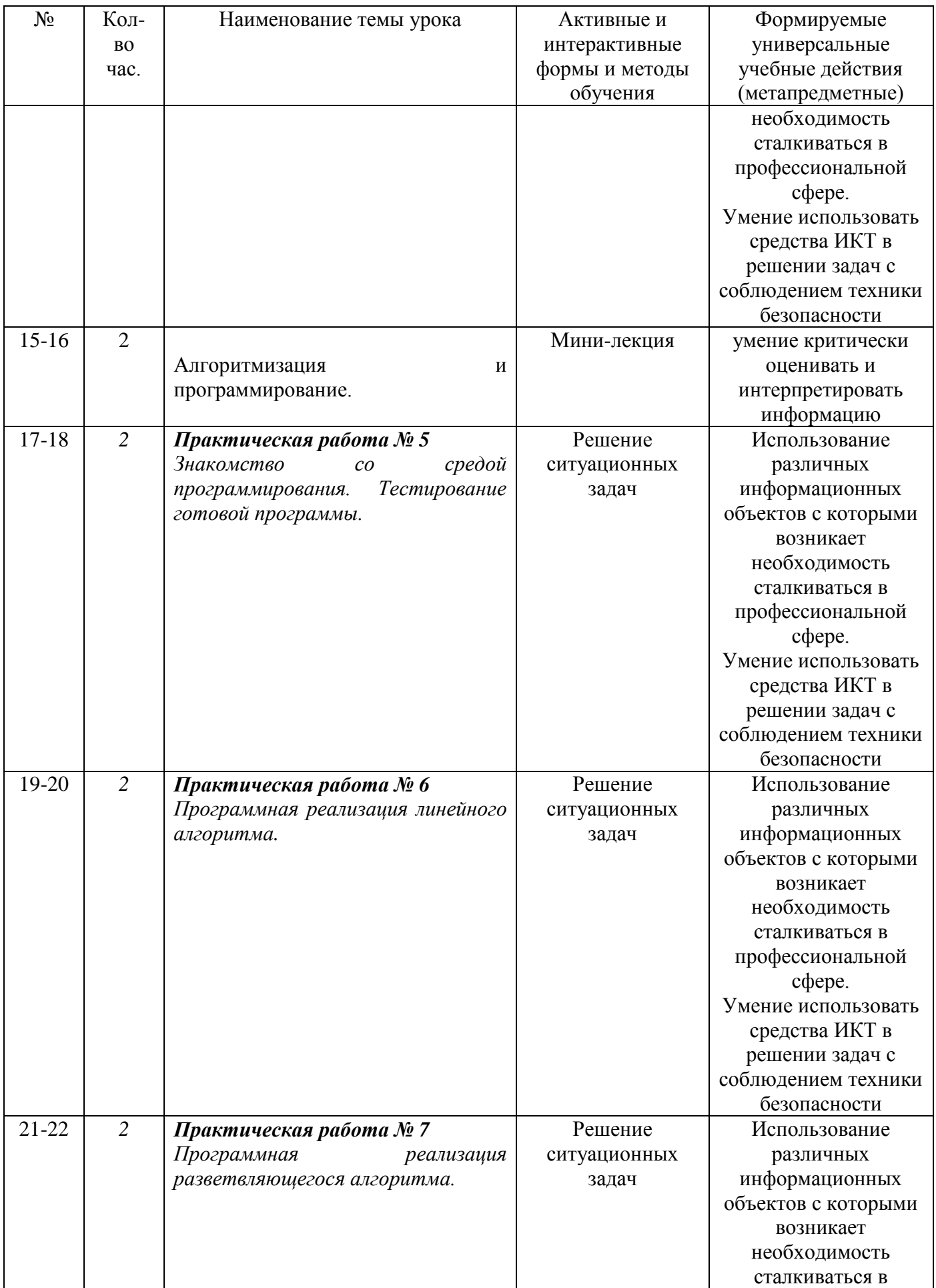

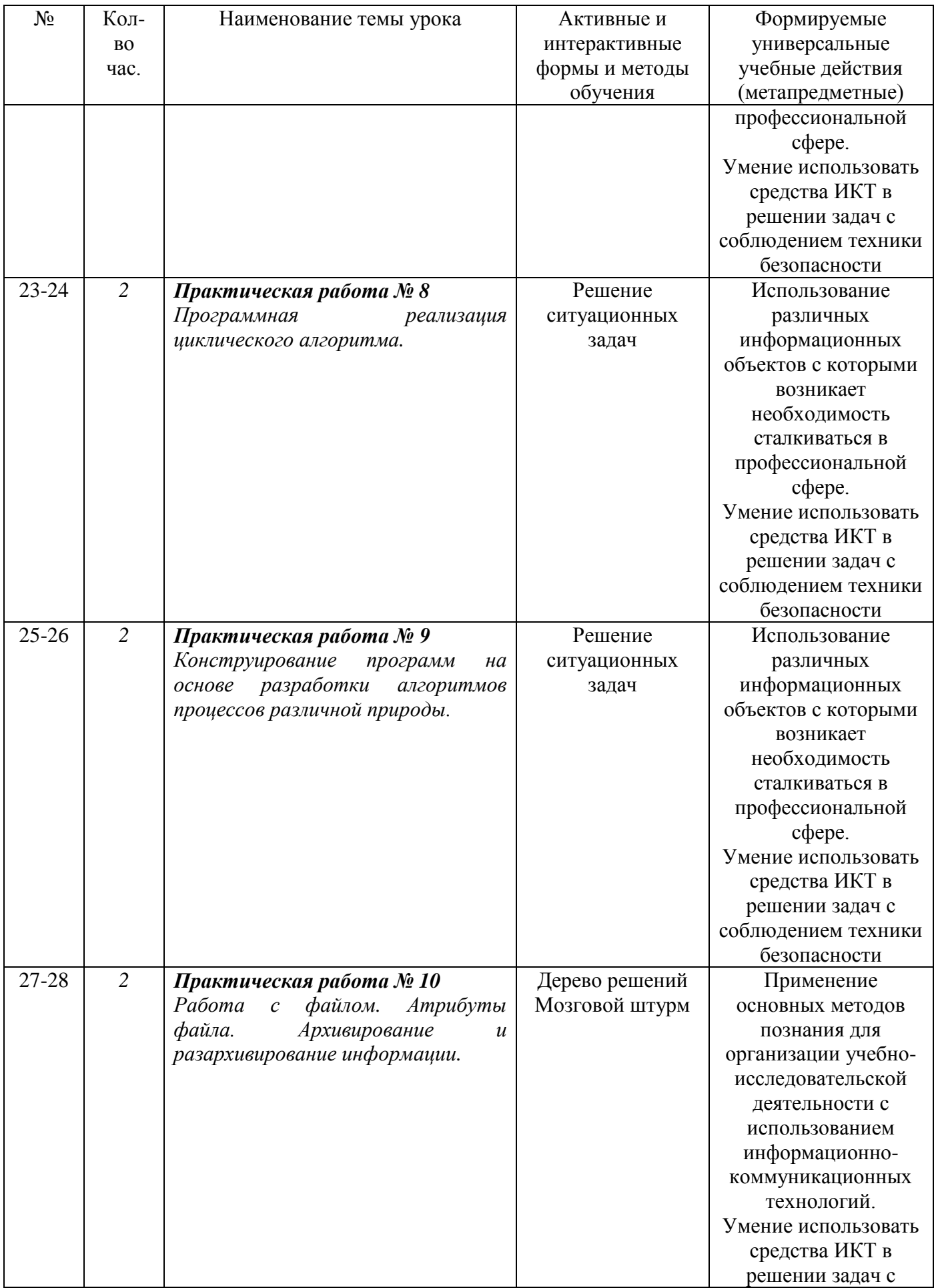

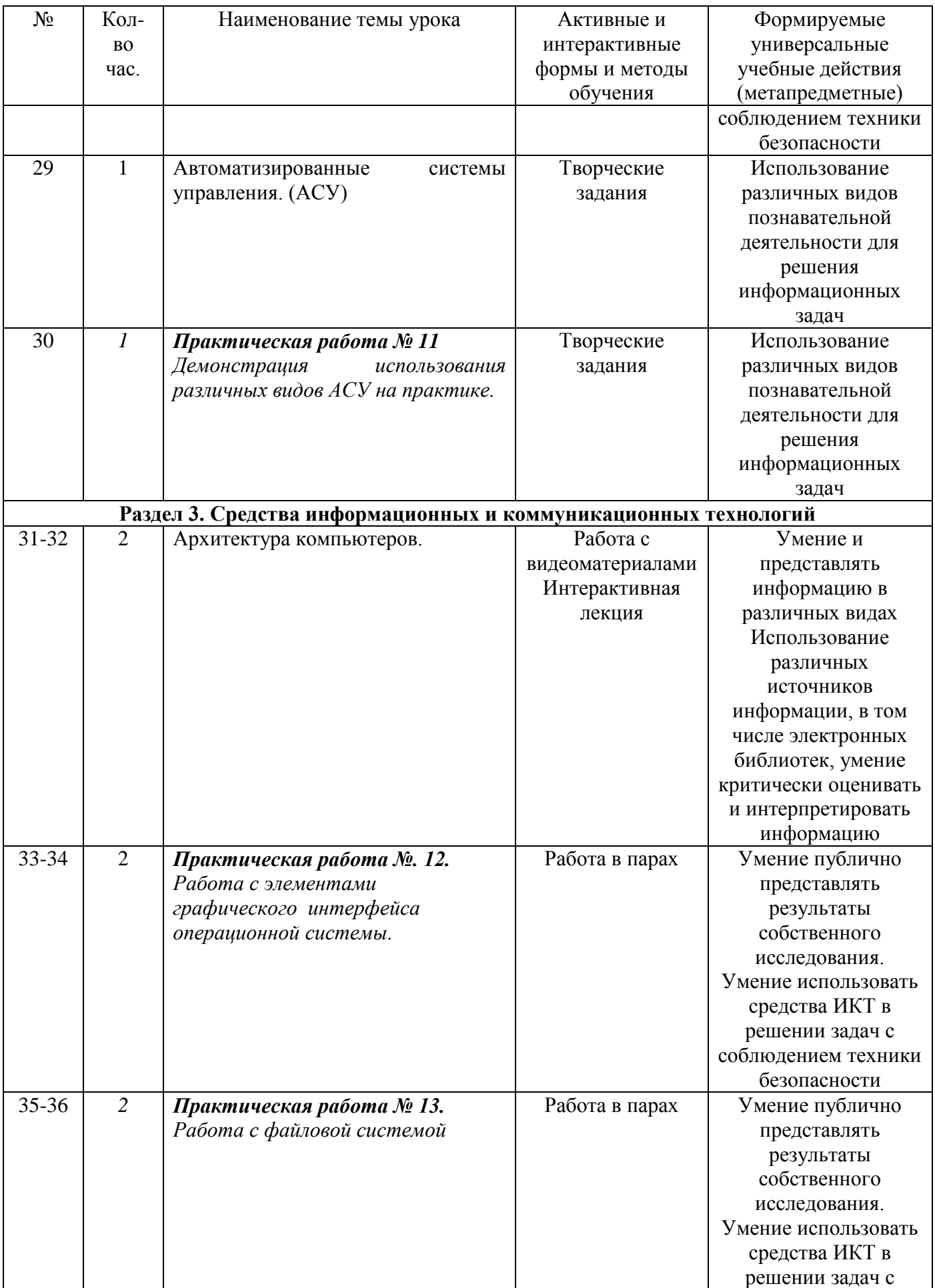

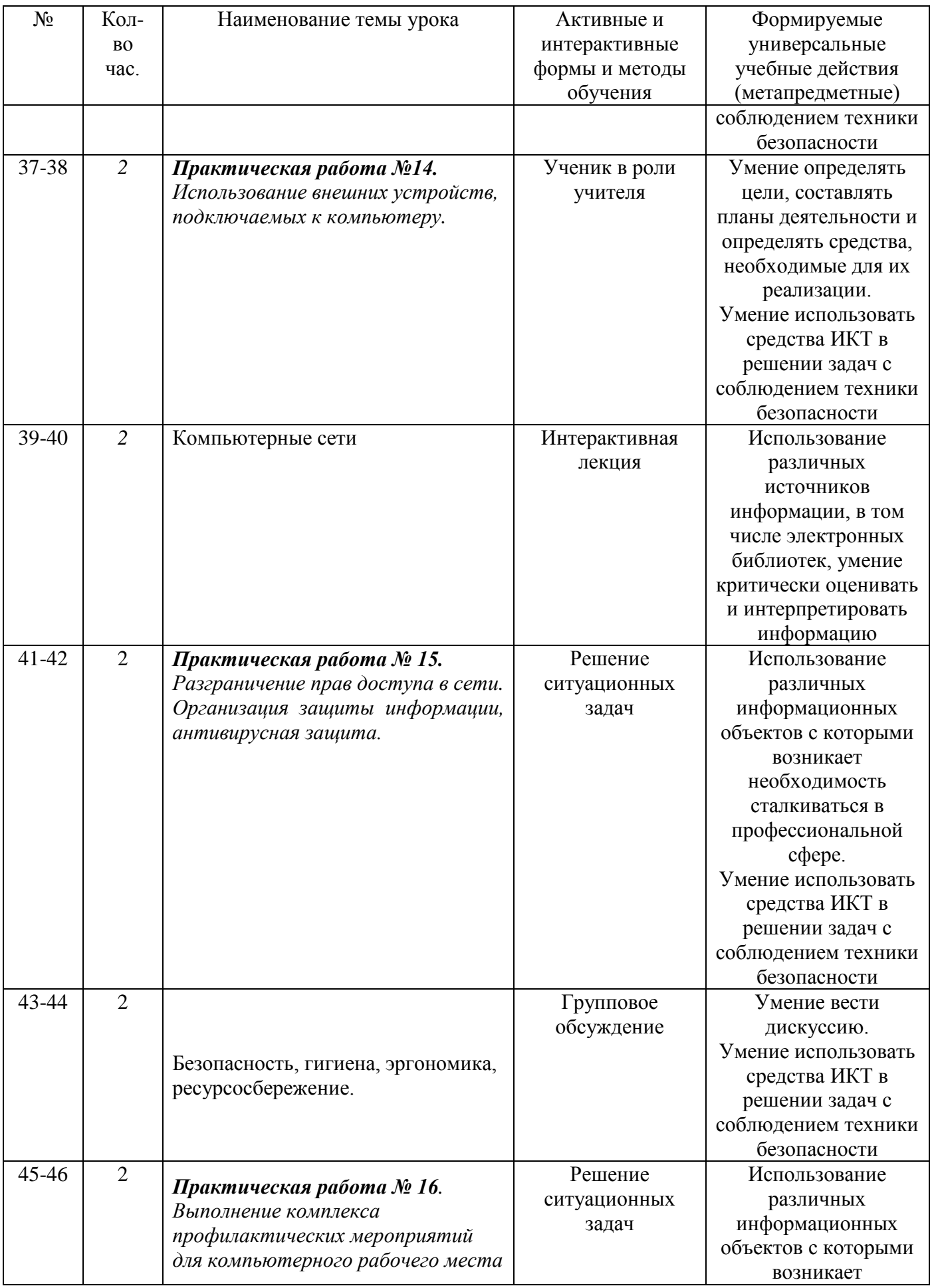

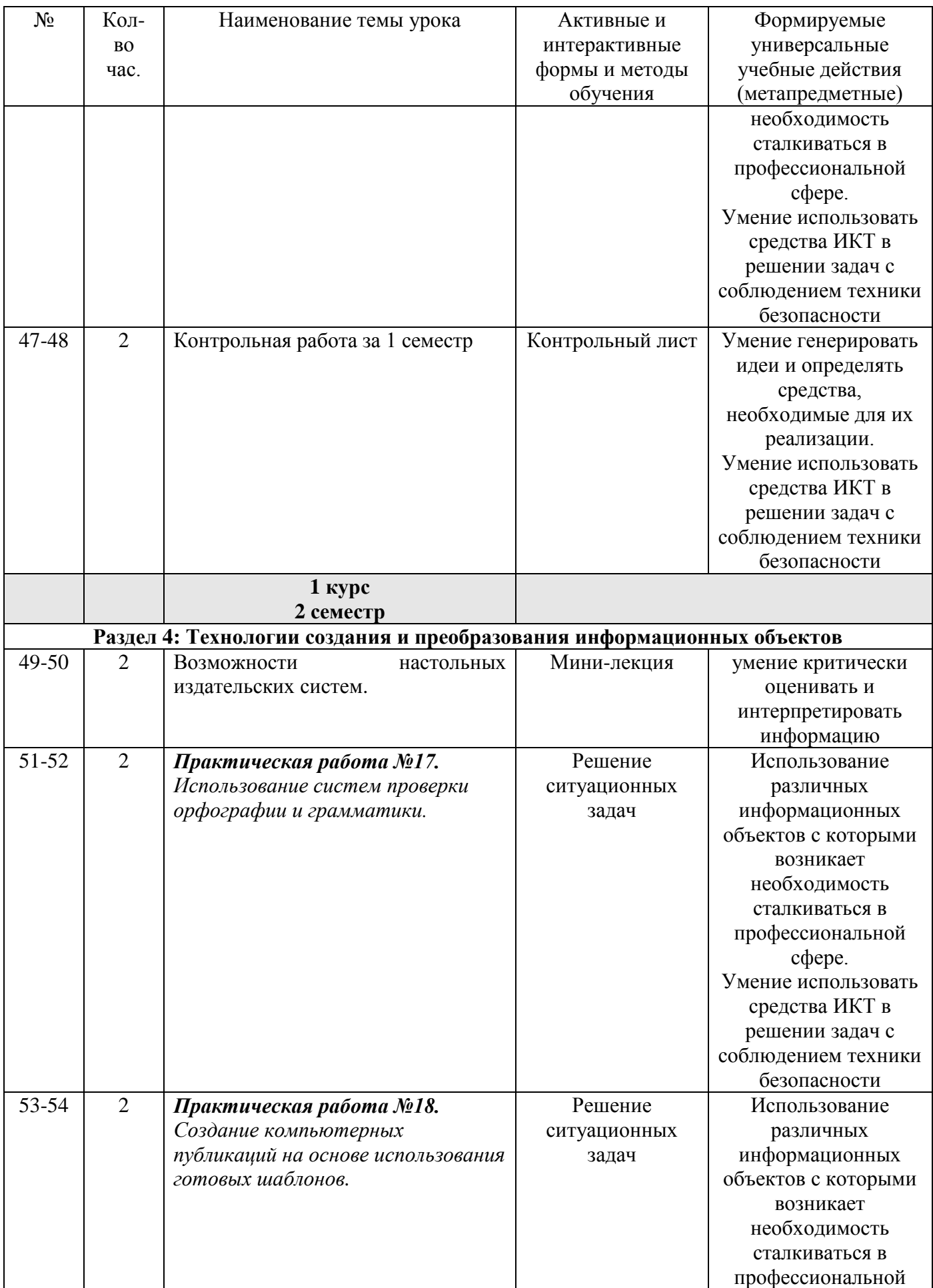

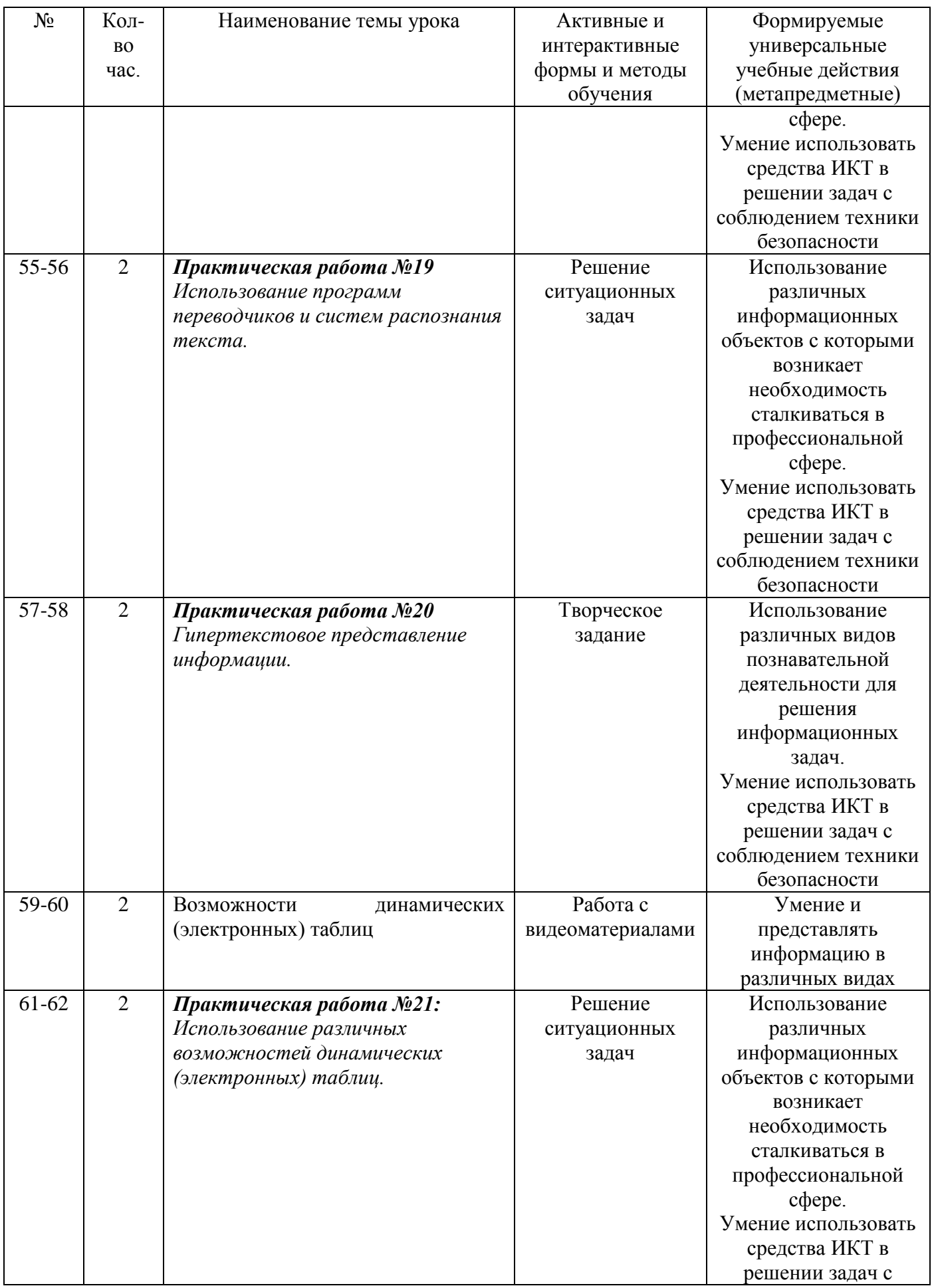

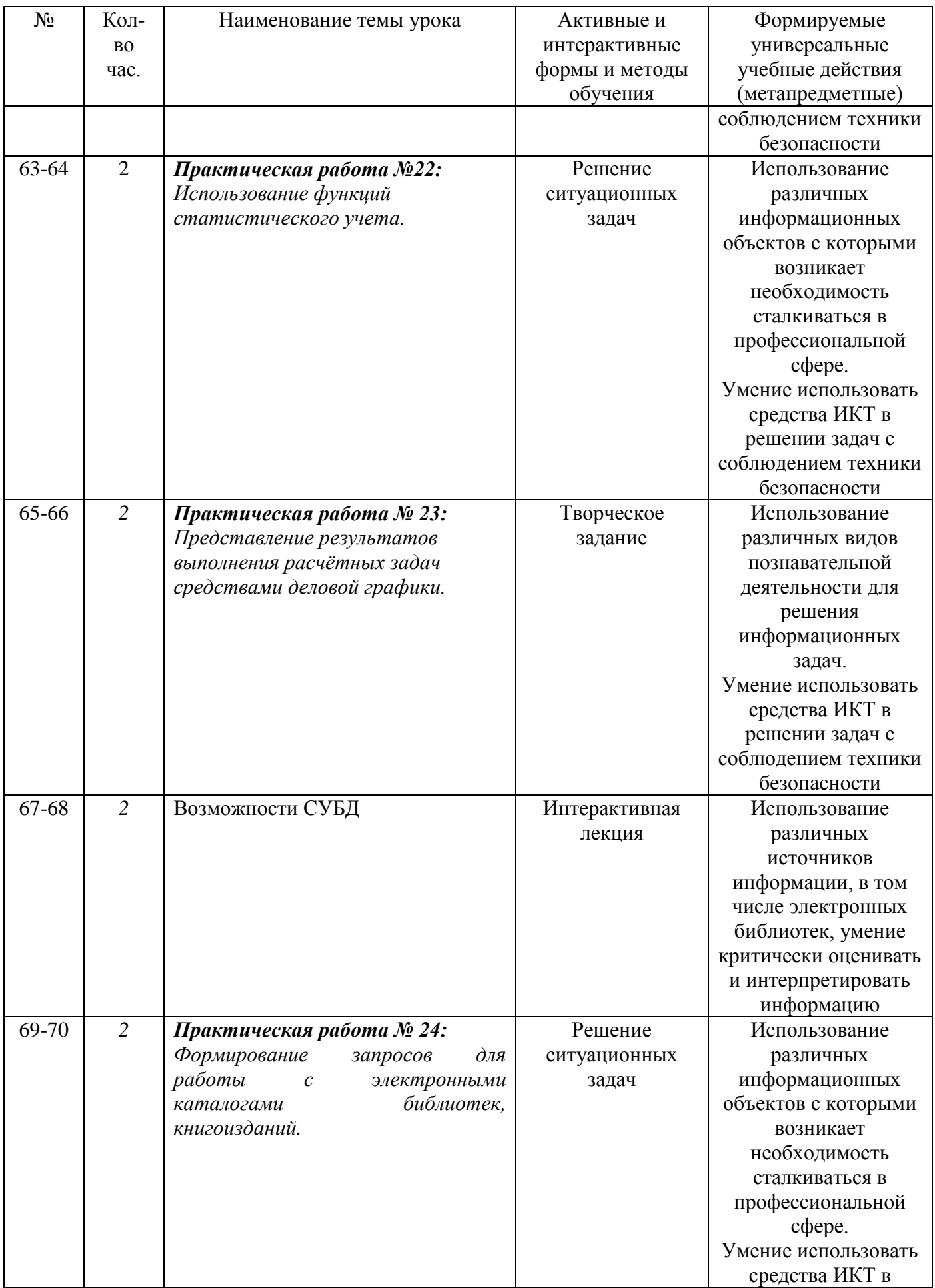

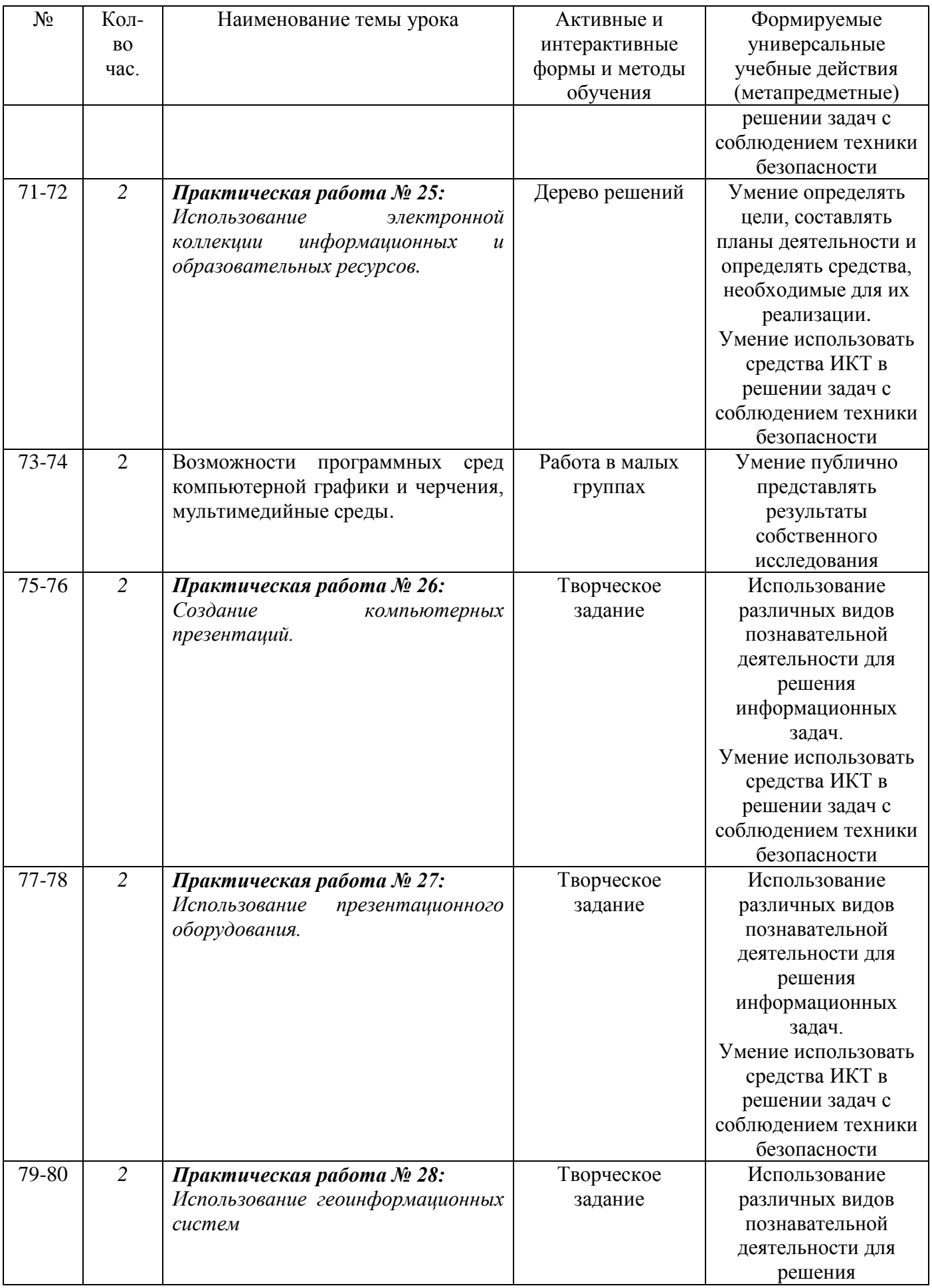

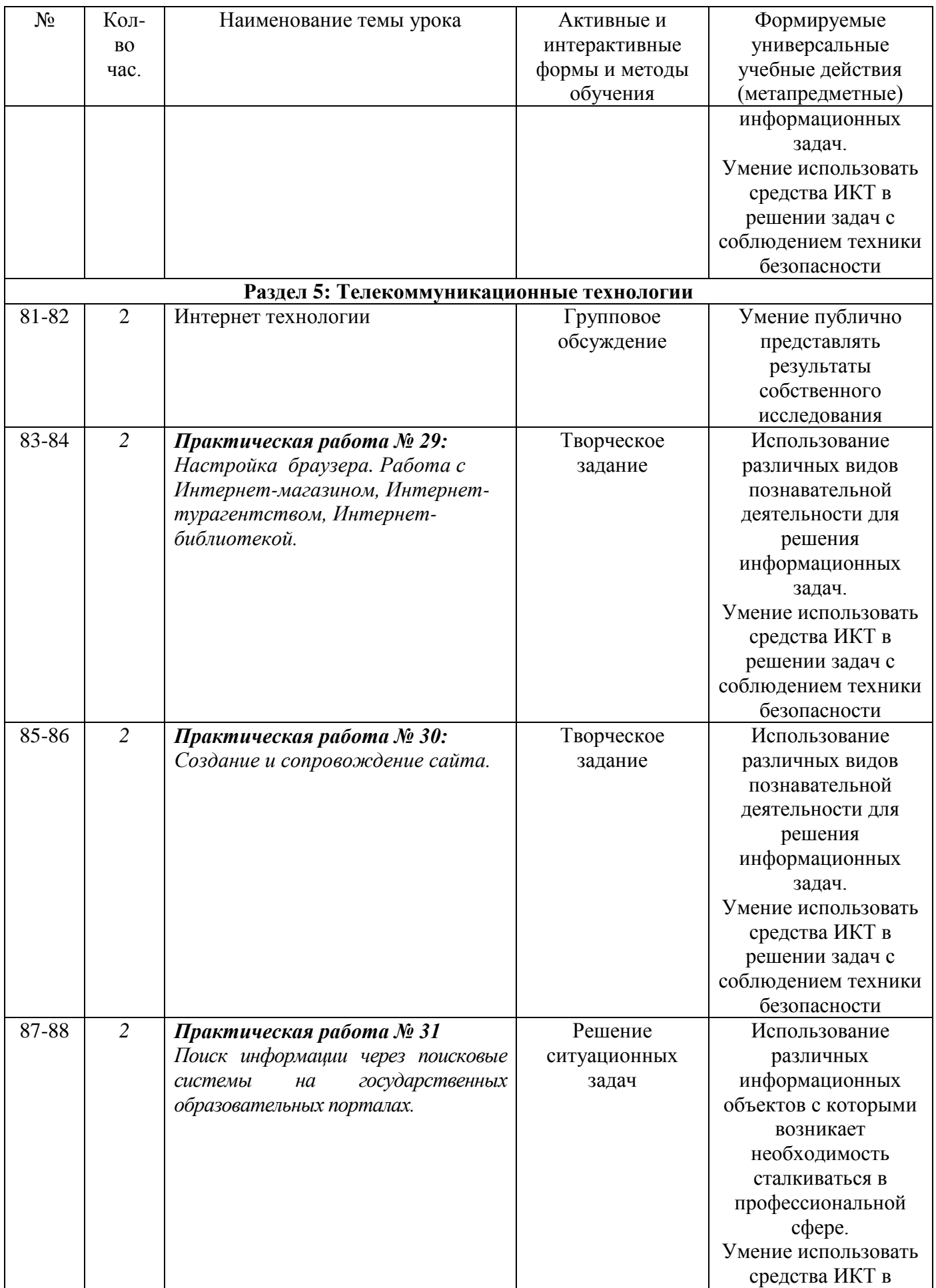

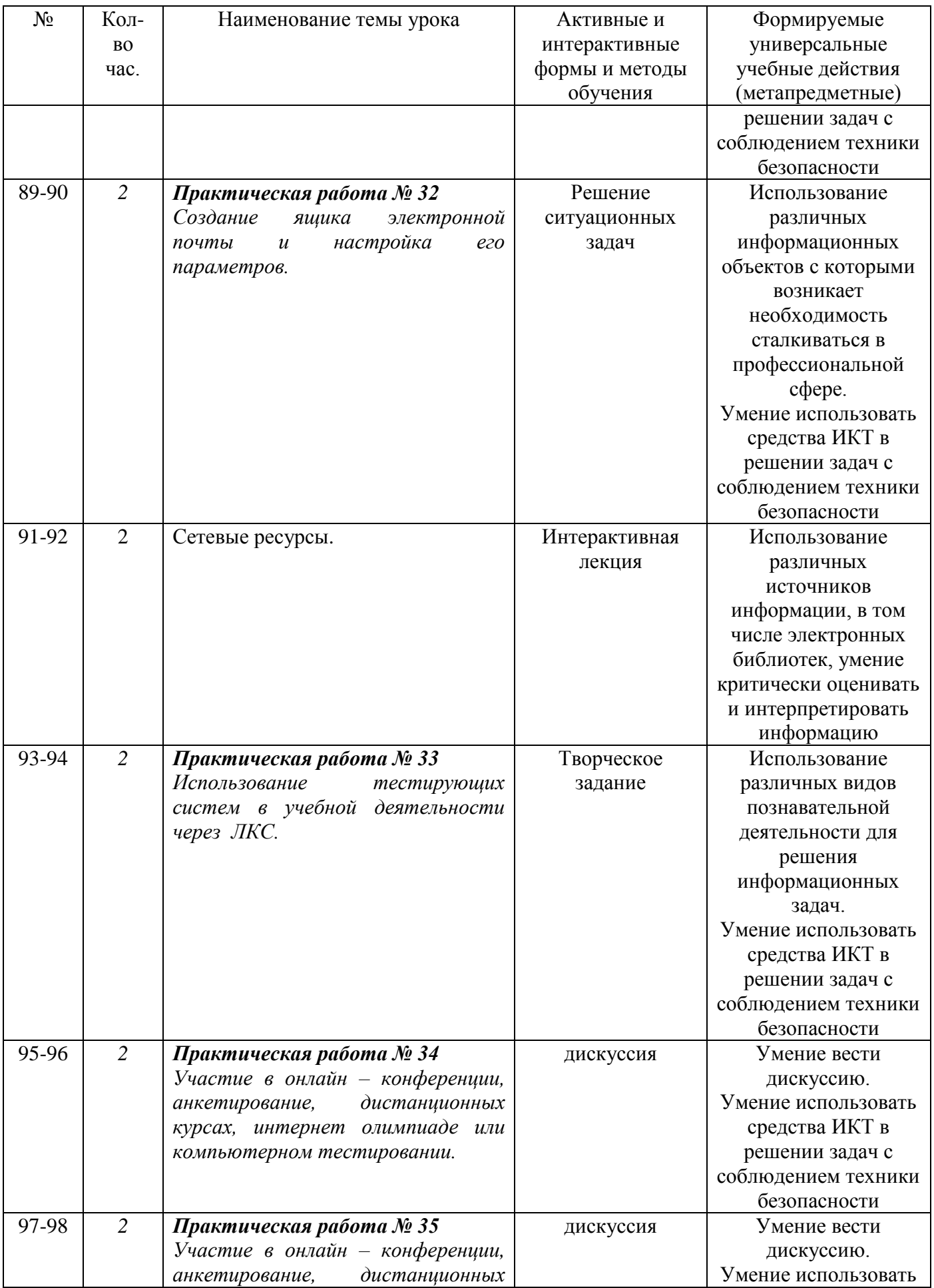

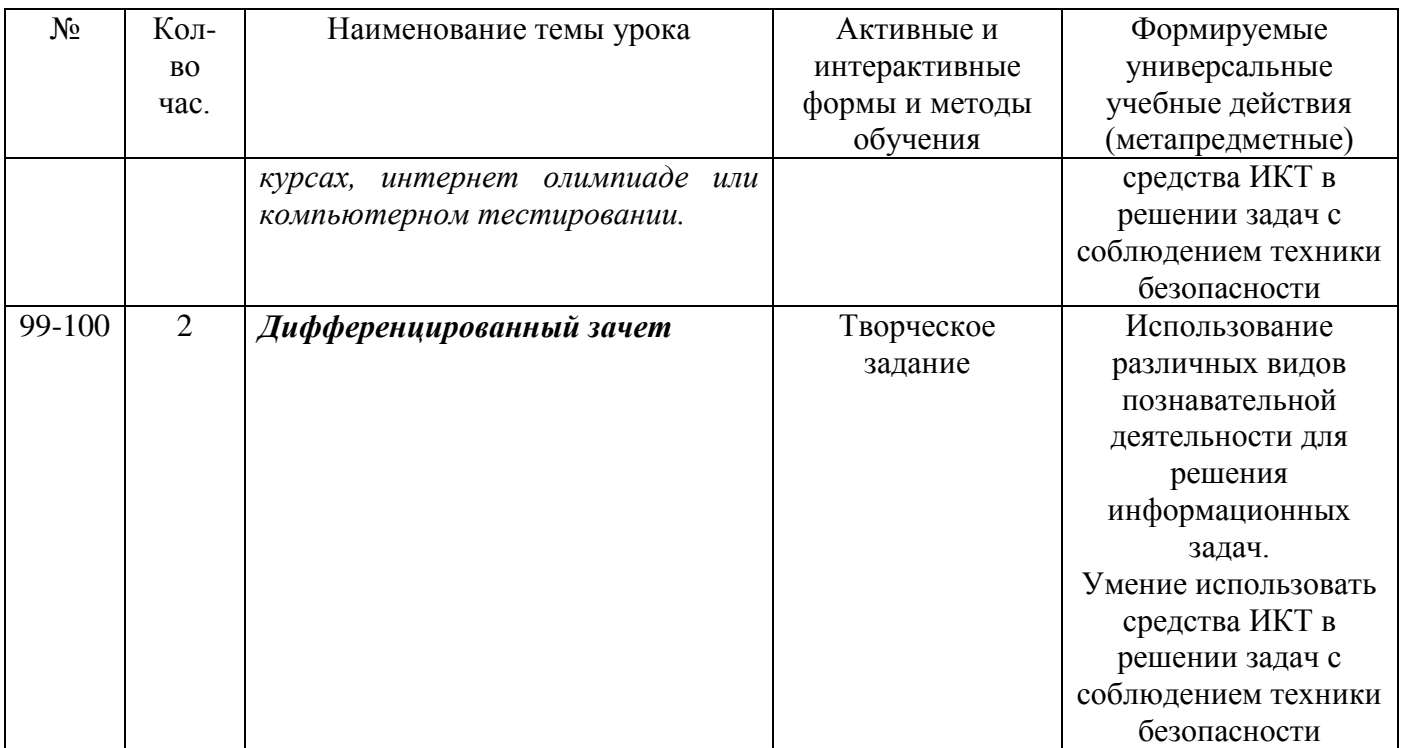

# **Темы проектов в соответствии с требованиями ФГОС СОО**

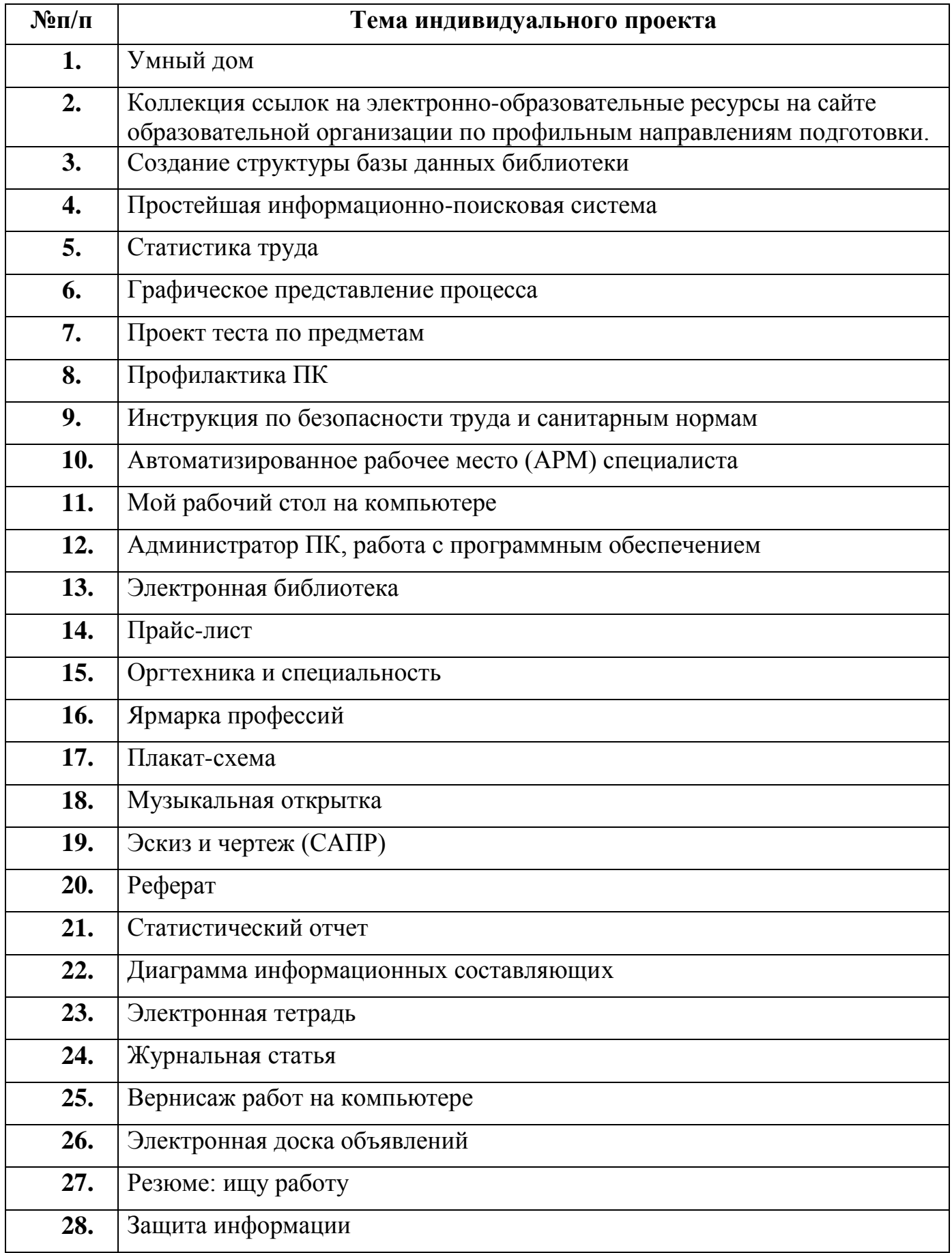

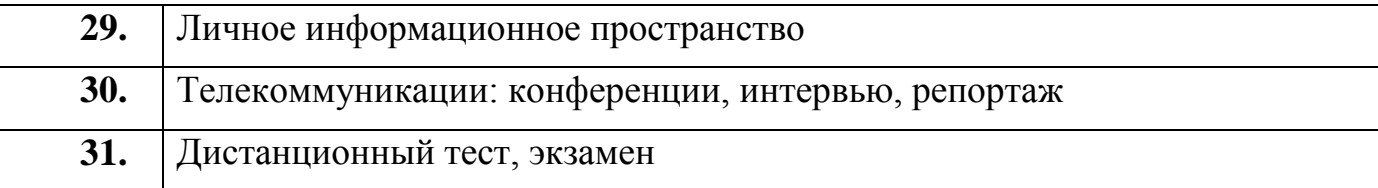